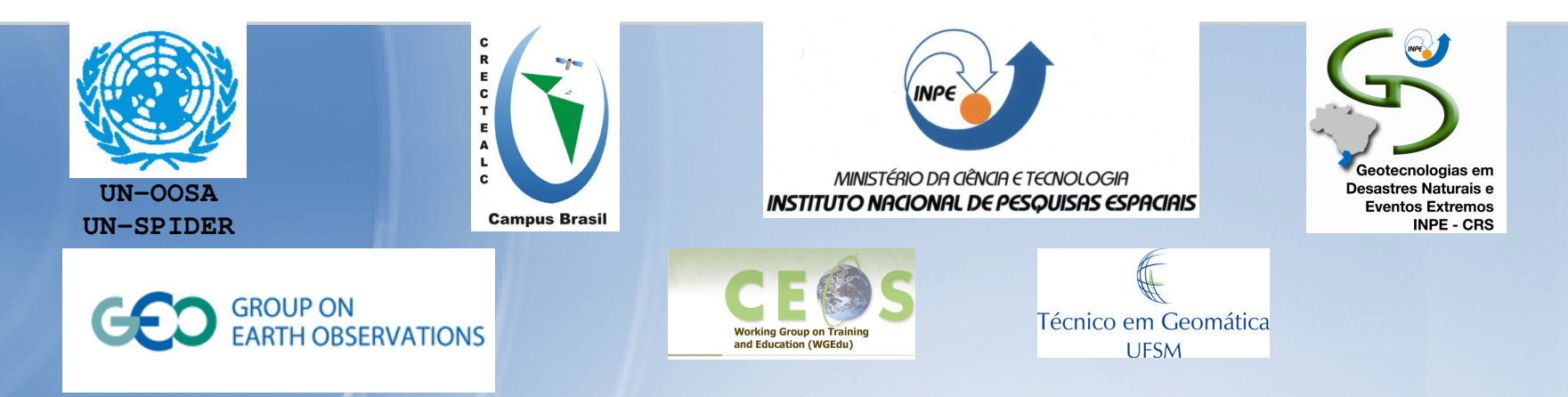

**I ESCUELA DE PRIMAVERA SOBRE SOLUCIONES ESPACIALES PARA EL MANEJO DE DESASTRES NATURALES Y RESPUESTAS DE EMERGENCIAS-INUNDACIONES**

### **EL CÁLCULO DEL ESCURRIMIENTO SUPERFICIAL EN ÁREAS URBANAS UTILIZANDO GEOPROCESSAMIENTO**

Prof. Alfonso Risso

Eng. Civil Lidiane Souza Gonçalves

Eng. Civil Ferdnando Cavalcanti da Silva

Instituto de Pesquisas Hidráulicas – IPHUniversidade Federal do Rio Grande do Sul - UFRGS

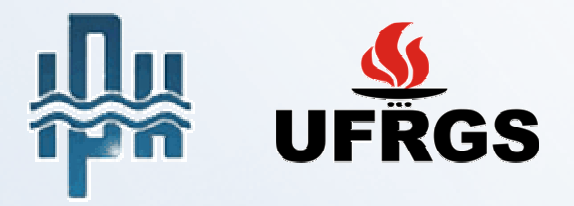

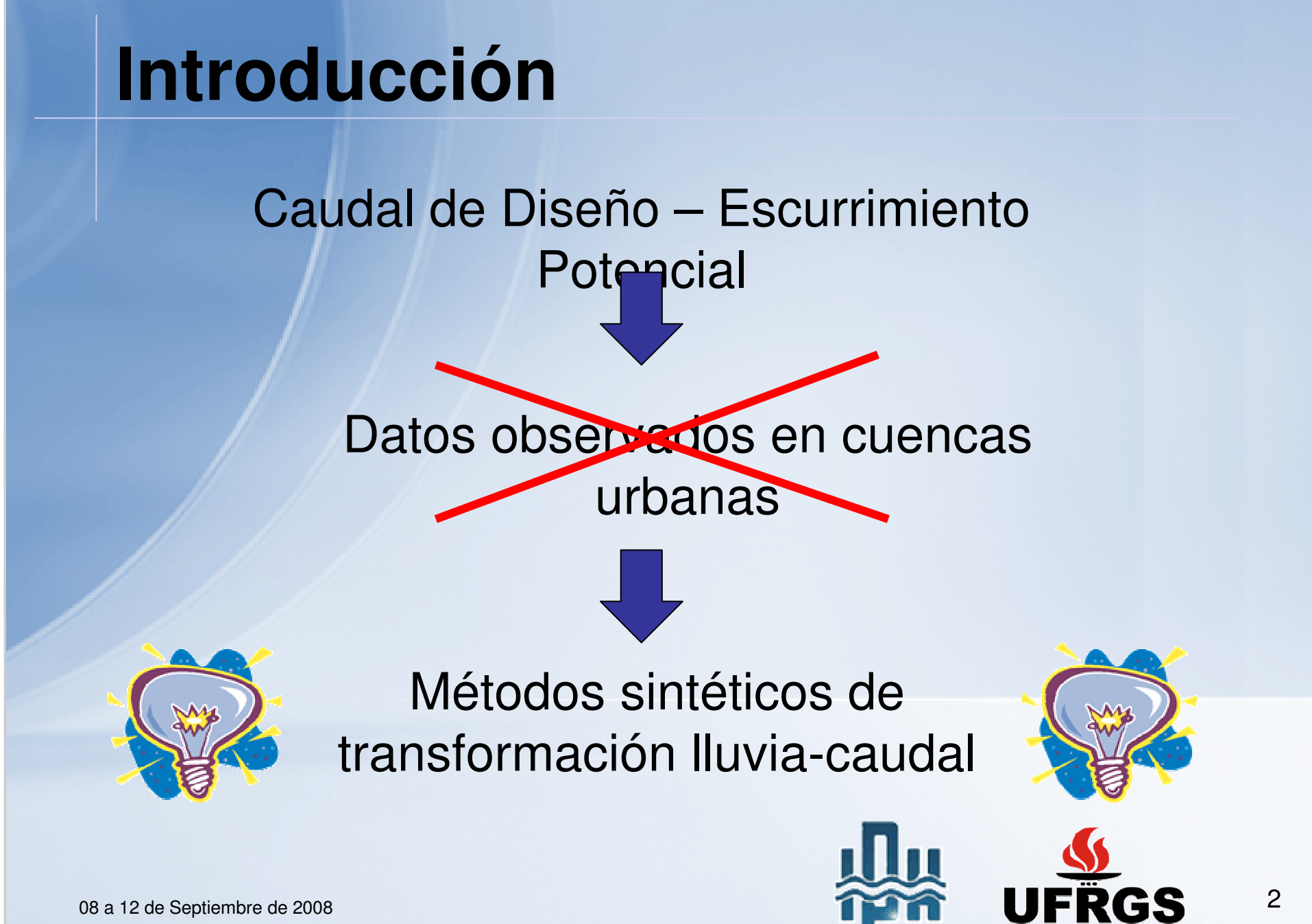

# **Introducción**

• Modelo SCS (*Soil <u>Con</u>servation Service*)  $\rightarrow$  Simulación<br>del hidrograma dis $\boxed{\begin{array}{c} \textcircled{f} \end{array}}$ del hidrograma dis**eño.** 

conceptos ecuaciones

Observada/Diseño

Características de la cuenca

CN

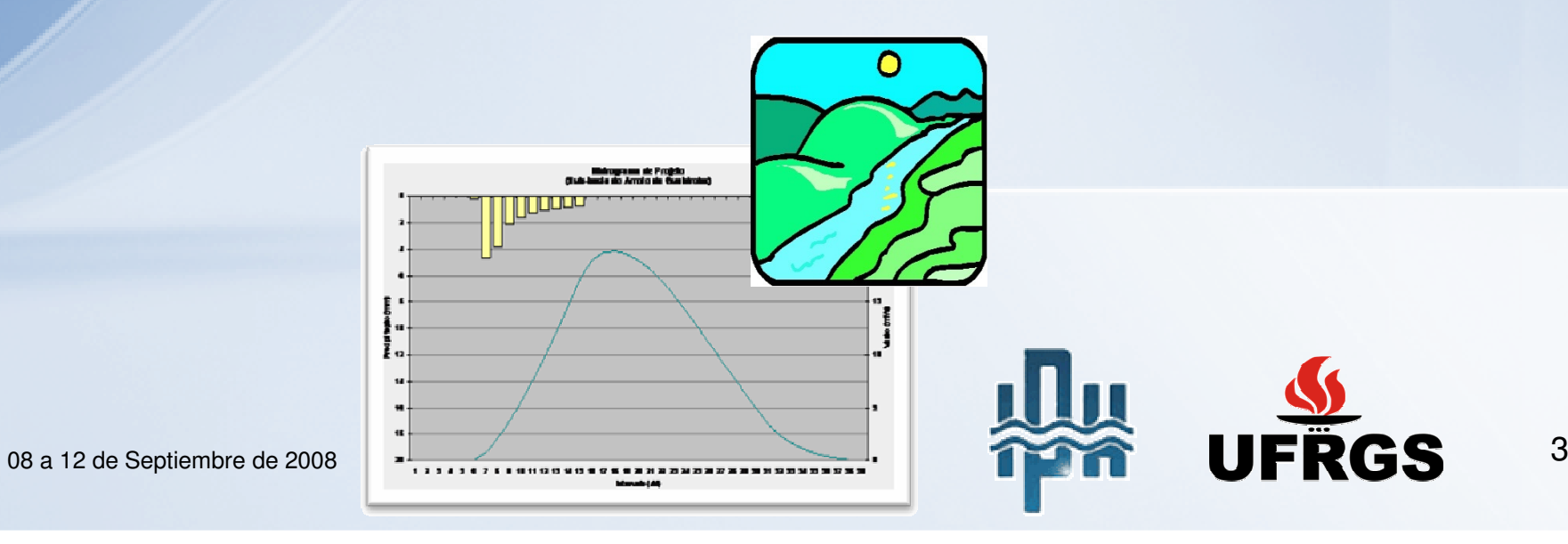

# **Introducción**

CN – inexistencia de datos → estimativas sin calibración,<br>basadas en datos disponibles en manas de uso basadas en datos disponibles en mapas de uso, fotografías aéreas, imágenes de satelitales.

Teledetección y SIG con sus ventajas (evaluación espacial, espectral y temporal, manipulación de datos en grandes áreas e inaccesibles)→ herramienta común para<br>estimar parámetros hidrológicos estimar parámetros hidrológicos.

Mapa con valores del parámetro CN distribuido para la ciudad de Porto Alegre – RS/Brasil

 $\rightarrow$  Evaluar rapidez y exactitud.

 $\rightarrow$ Herramienta para simulación de escenarios y gestión territorial.

# **Metodología**

#### •Área de estudio: Porto Alegre – RS/Brasil

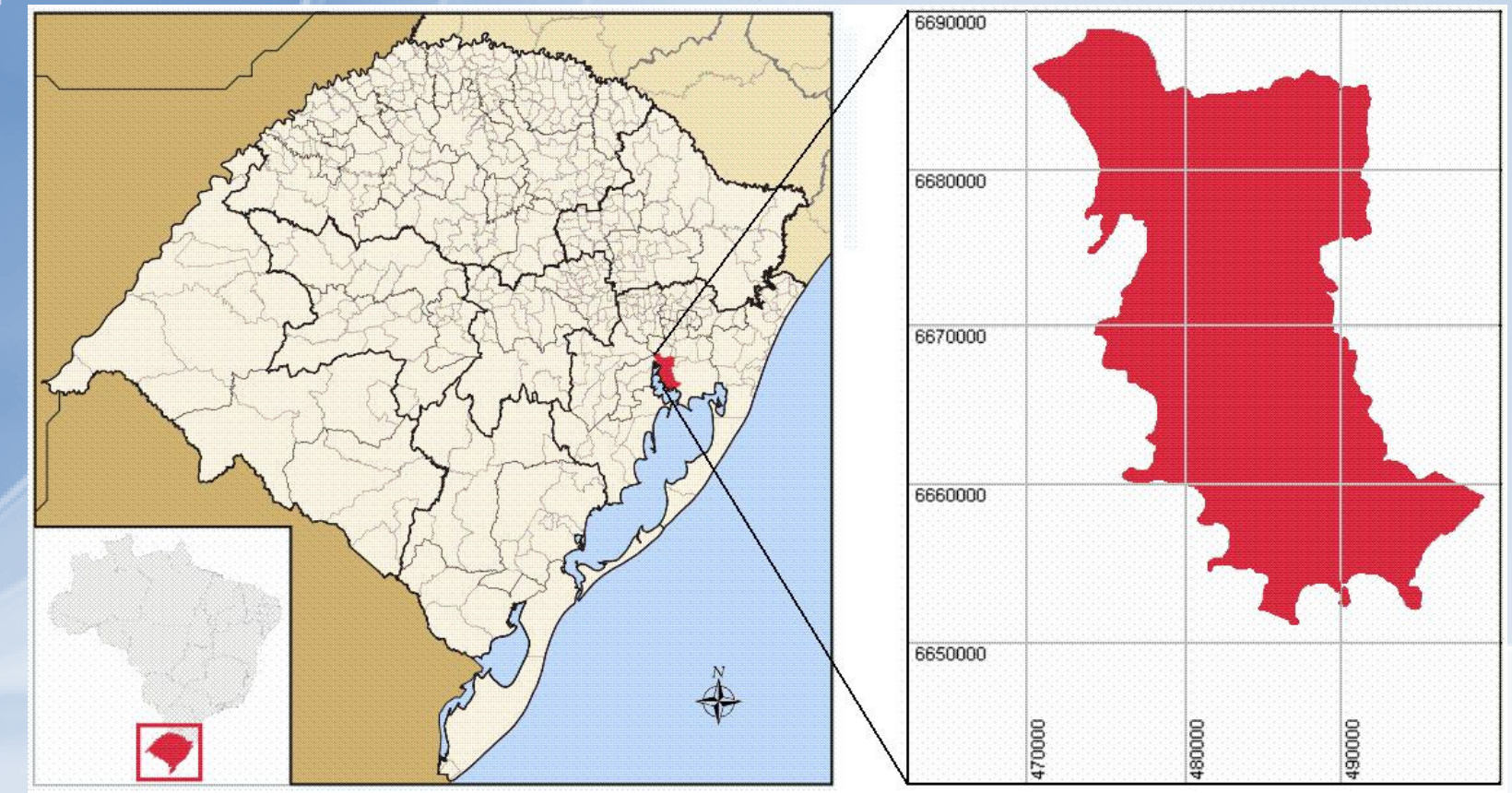

•Área total: 476 km²

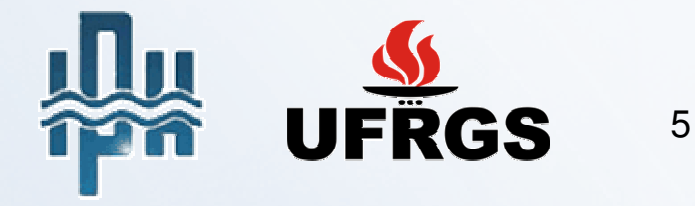

#### **Metodología**SIG-SR

• Elaboración del mapa de CN

- Uso/ocupación del suelo
- Tipo de suelo

Digitalización y clasificación de imágenes satelitales:

LABGEO - Centro de Recursos IDRISI del Centro de Ecología de la UFRGS

•Uso/ocupación : 30 clases  $\rightarrow$  reclasificado en 16 clases

•Tipo suelo: 16 tipos → agrupados: 4 grupos hidrológicos (A,B,C,D) según<br>∃a clasificación de Sartori *et al .* 2006 la clasificación de Sartori et al., 2006

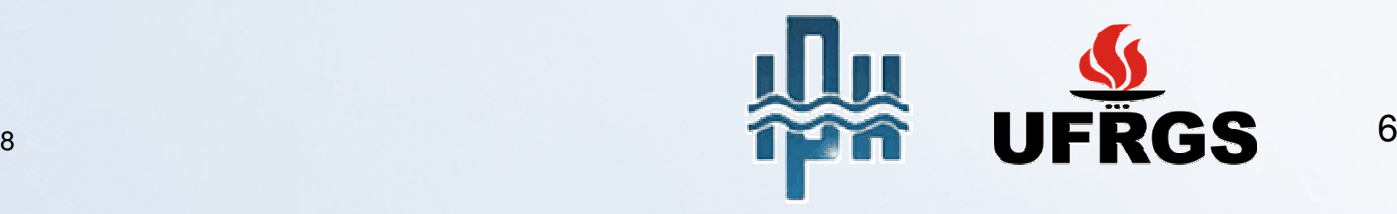

# **Metodología**

#### • Elaboración del mapa de CN

# - Uso/ocupación del suelo

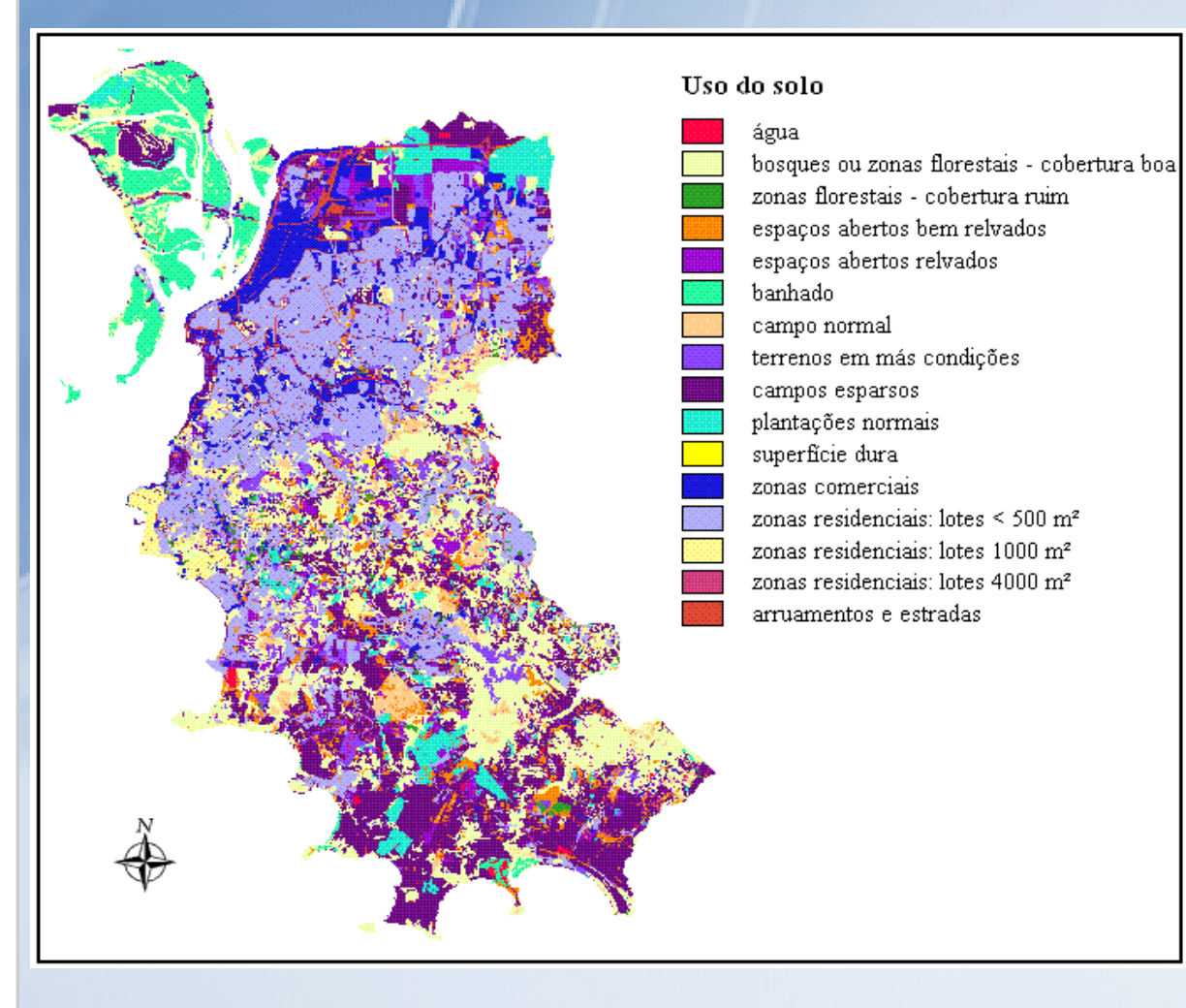

#### lipo de suelo

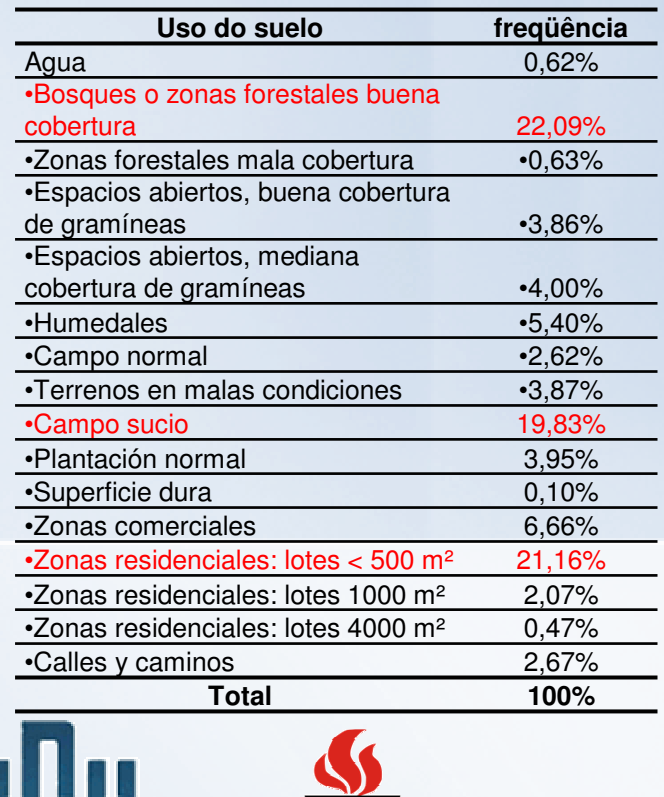

**UFRGS** 

# **Metodologia**

#### • Elaboración del mapa de CN

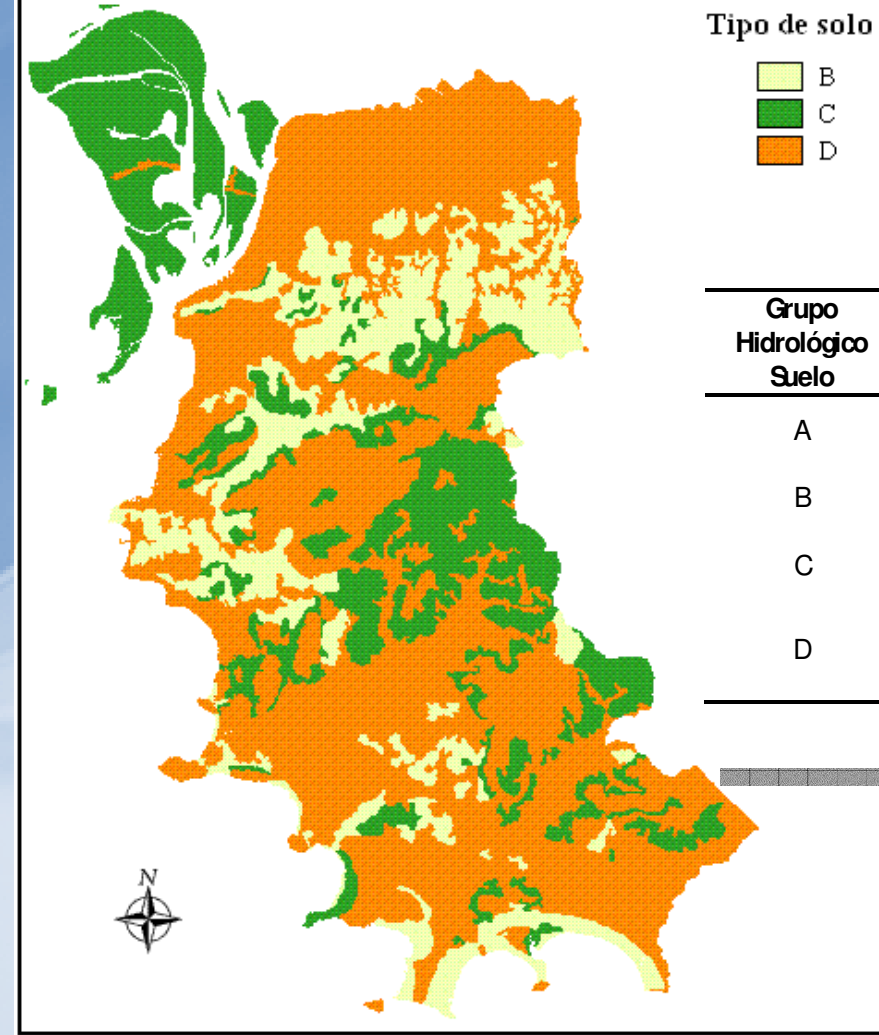

# - Uso/ocupação do suelo

#### Tipo de suelo

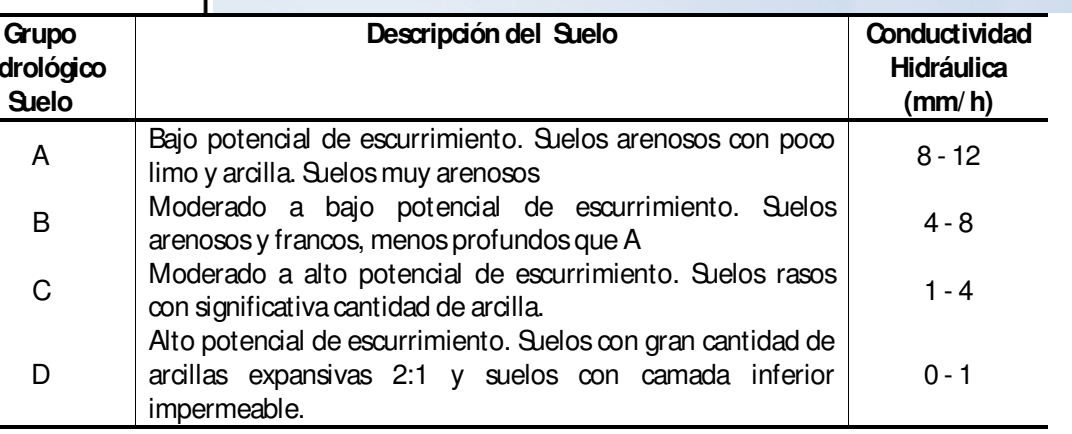

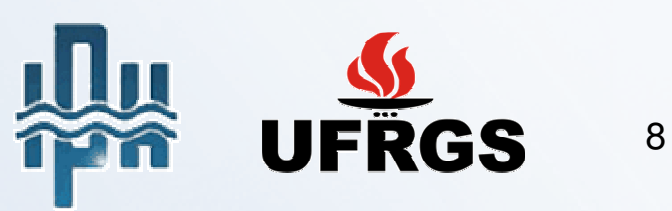

# **Metodología**

#### • Elaboración del mapa de CN

# $\text{C}\text{N}$  Uso/ocupación X Tipo de suelo<br>
Tipo de solo x uso do solo

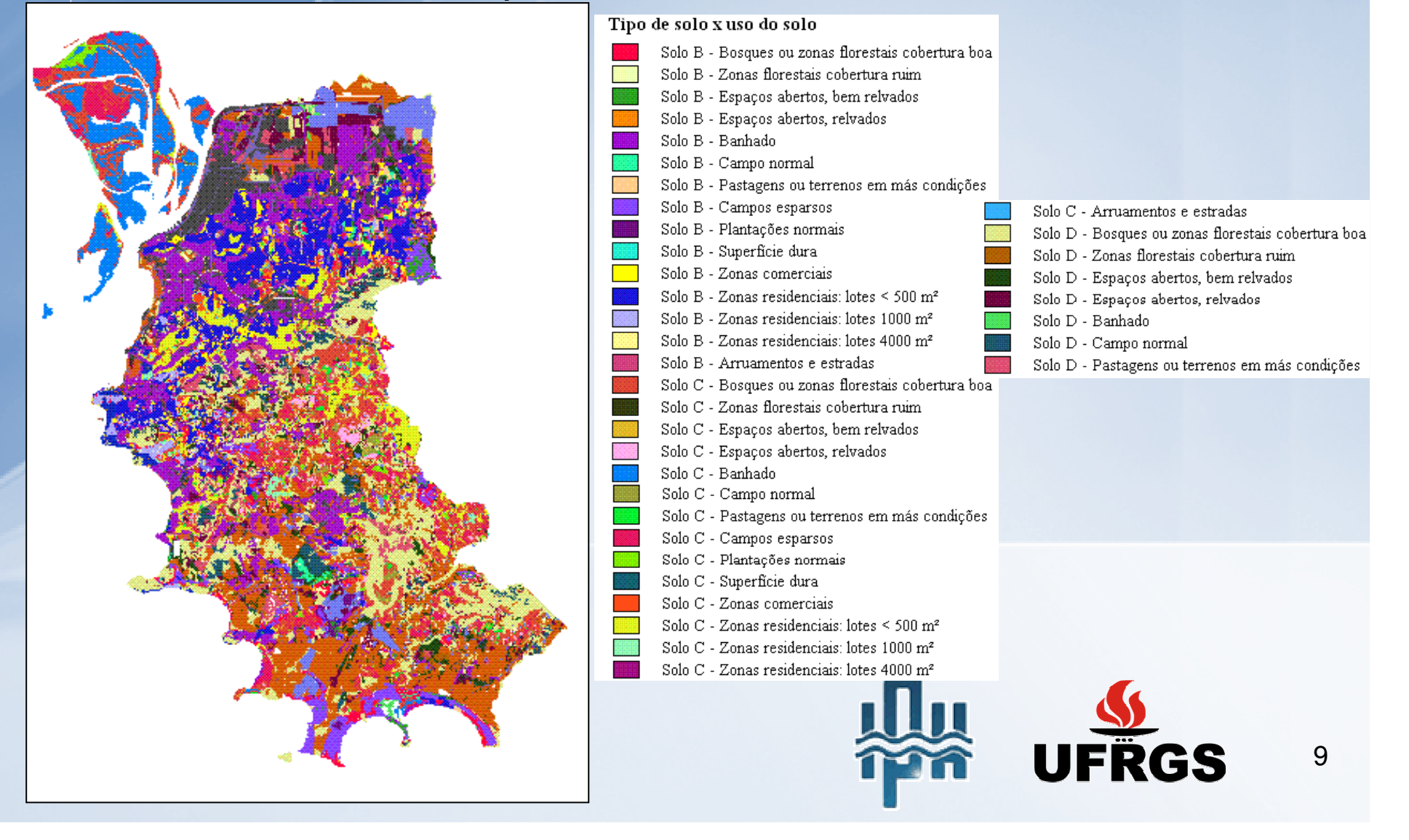

## **Resultado**

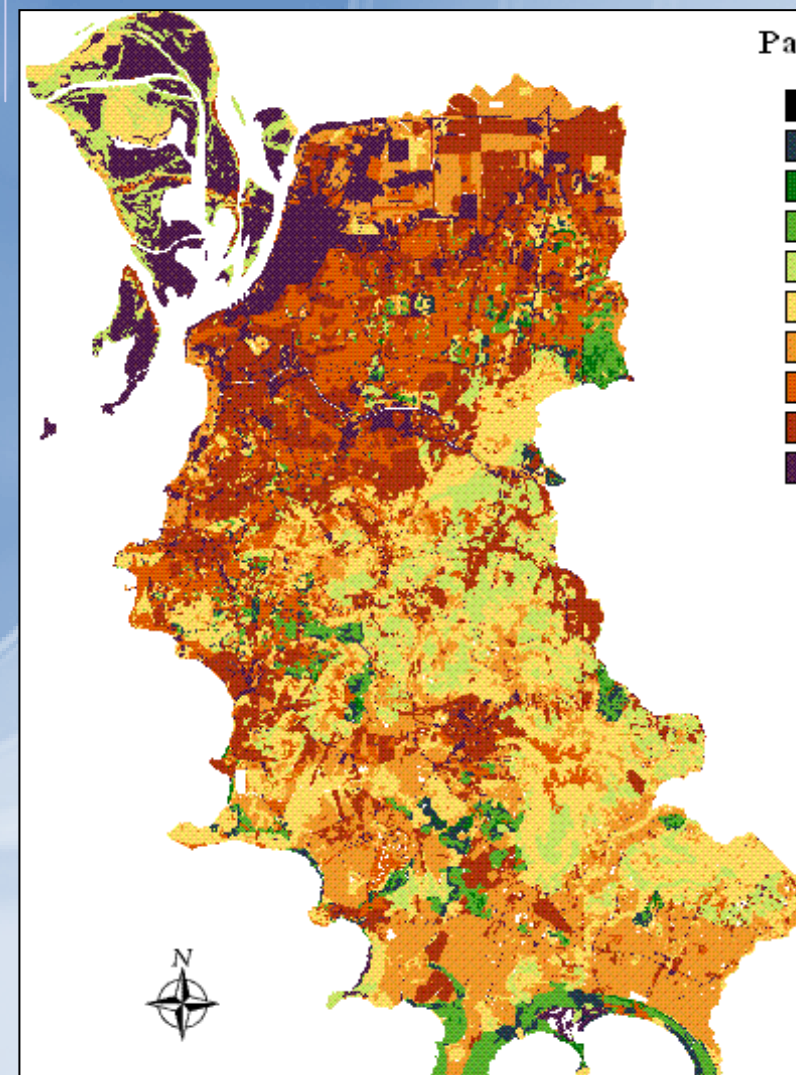

08 a 12 de Septiembre de 2008

#### • Mapa de CN

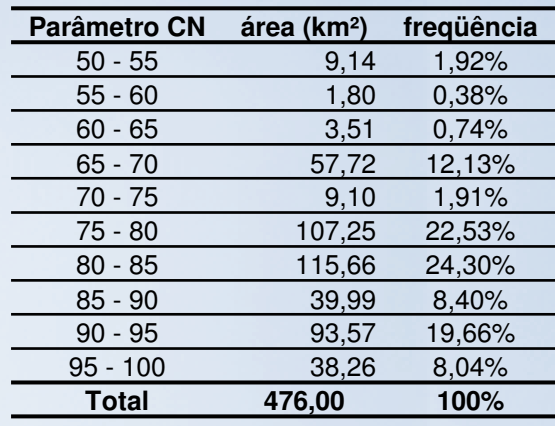

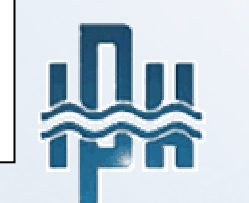

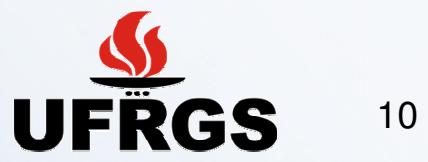

# **Aplicación**

#### Utilizando el programa IPHS1 → Subcuenca del Arroyo Guabiroba<br>\_ P∩∆ POA

**http://www.iph.ufrgs.br/iphs1/**

•Levantamiento de las características físicas de la cuenca:

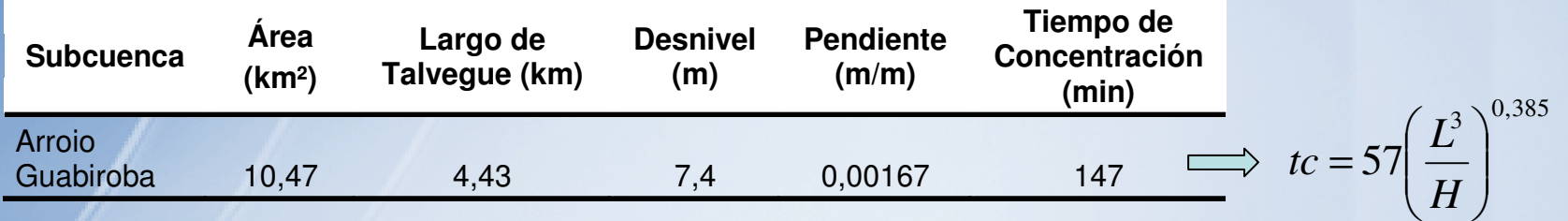

Kirpich

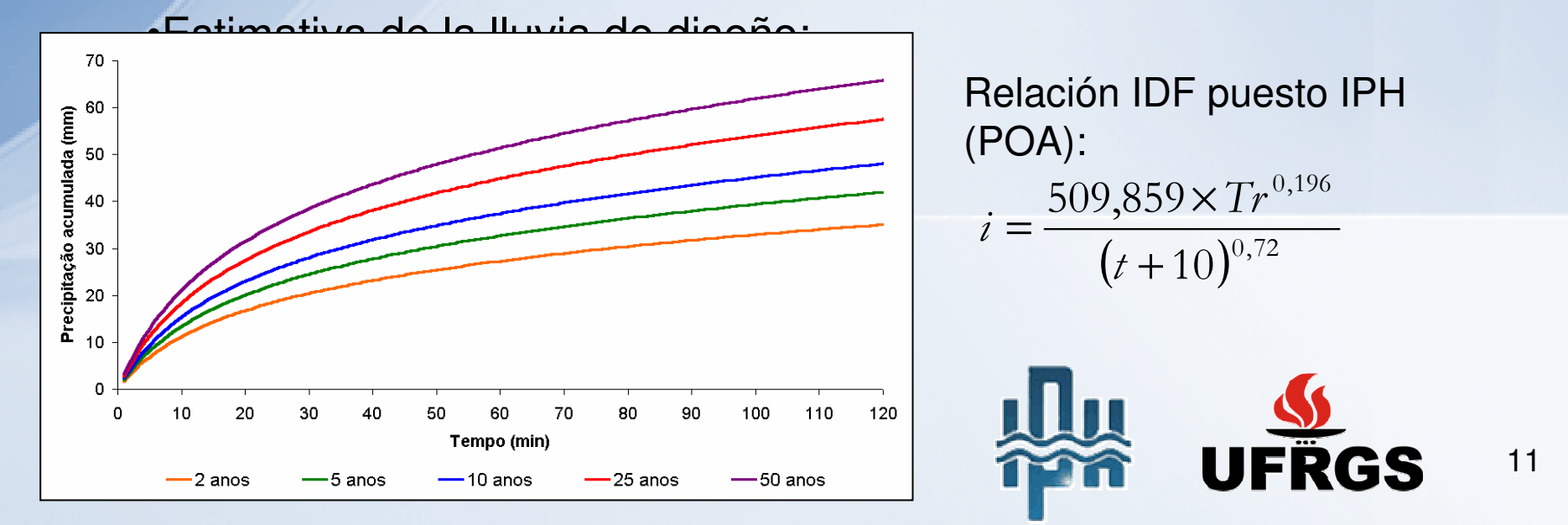

# **Aplicación**

•Cálculo del escurrimiento directo o precipitación efectiva – SCS:

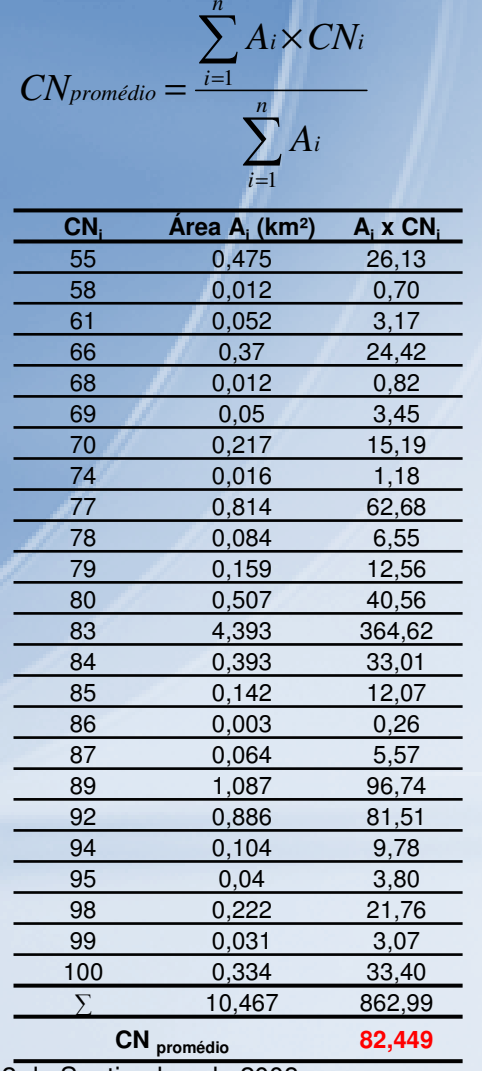

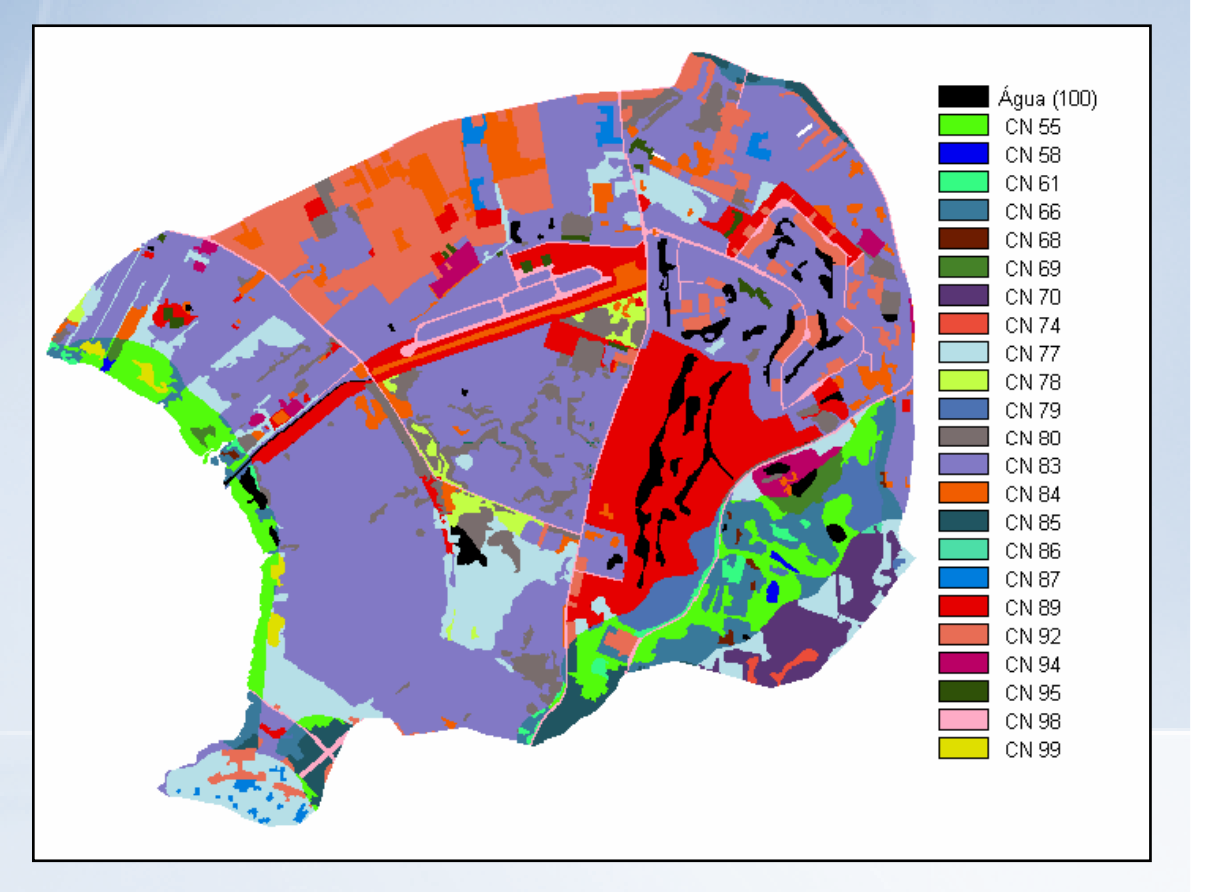

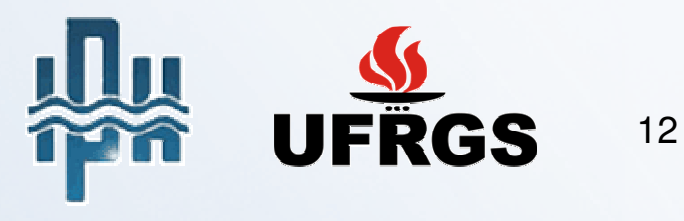

# **Aplicación**

•Estimativa del hidrograma de diseño – Hidrograma Unitario Triangular (HUT) SCS.

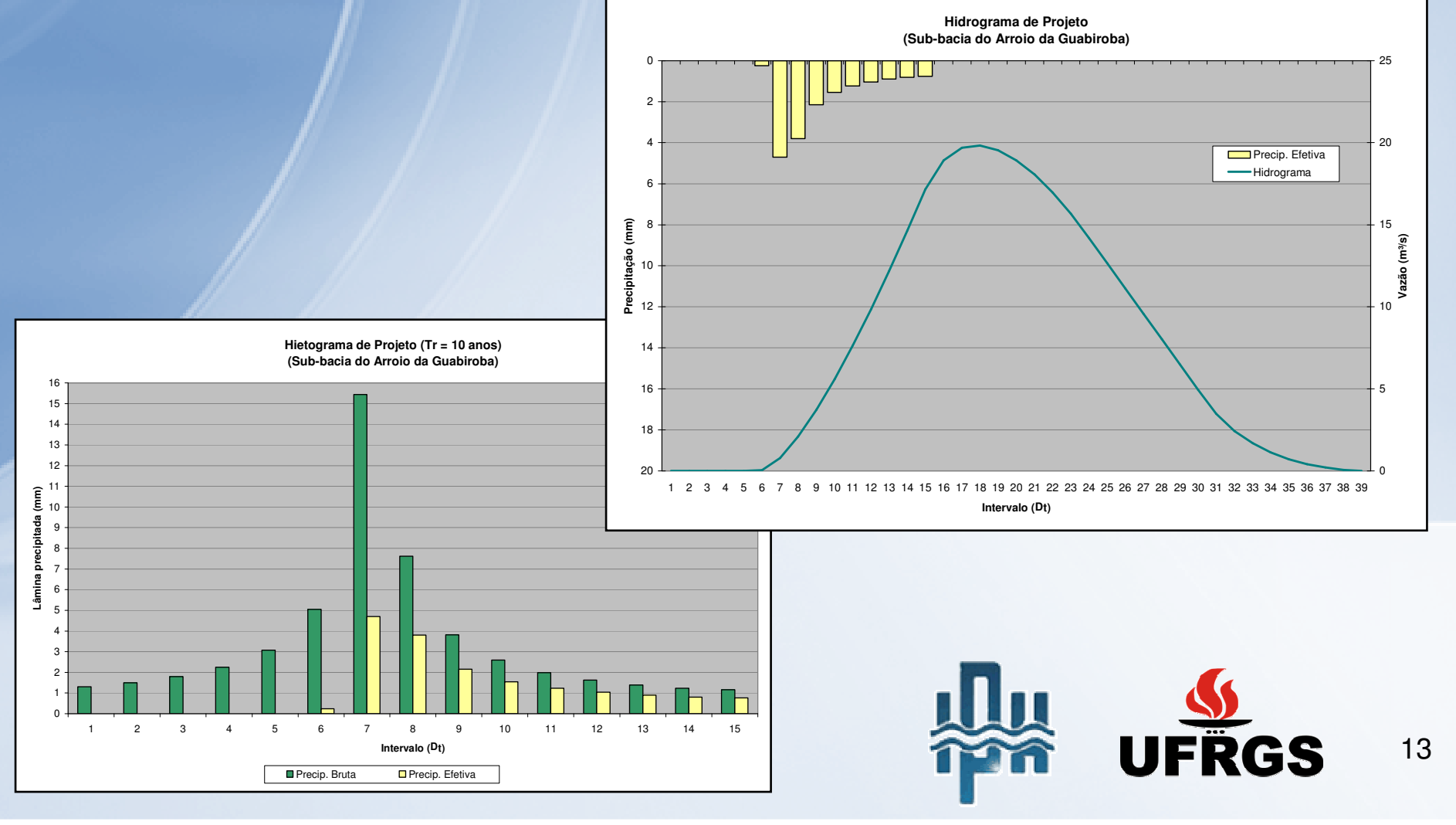

## **Conclusiones**

•Metodología simples que resulta en importante subsidio para simulaciones con el modelo SCS.

•Reducción en la cantidad de informaciones necesarias al hidrólogo de diseño.

•Uniformidad en la estimativa del parámetro CN, evitando subjetividad en esta etapa.

•Mapa CN de Porto Alegre disponible en:

**Diagnóstico ambiental de Porto Alegre – Pref. Municipal de Porto Alegre - SMAMhttp://galileu.iph.ufrgs.br/collischonn/ClimaRH/noticias/noticias.htm**

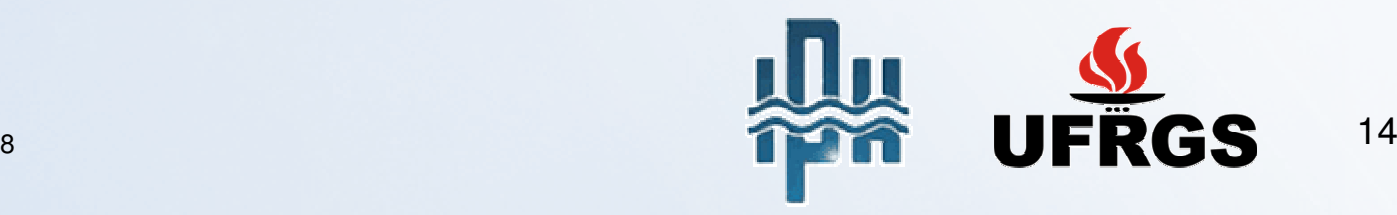

# **Agradecimentos**

•Instituto de Pesquisas Hidráulicas – IPH/UFRGS•LABGEO/UFRGS (Prof. Heinrich Hasenack) •Prefeitura Municipal de Porto Alegre •Secretaria Municipal de Meio Ambiente•CNPq

Grácias por su atención!

Contacto: risso@iph.ufrgs.br

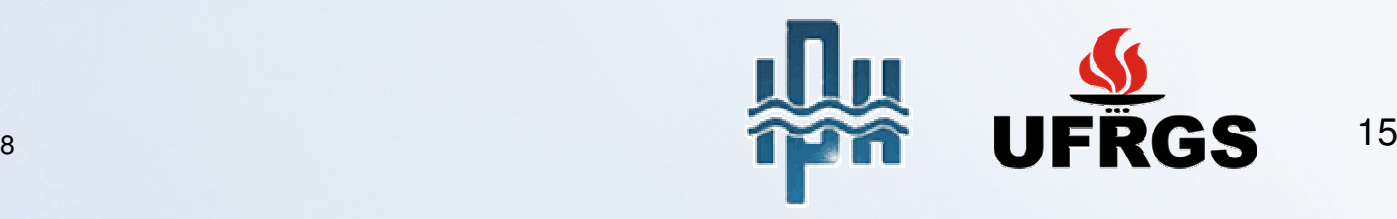

# **Modelo Lluvia/Caudal de SCS o CN**

## **Lluvia Efectiva**

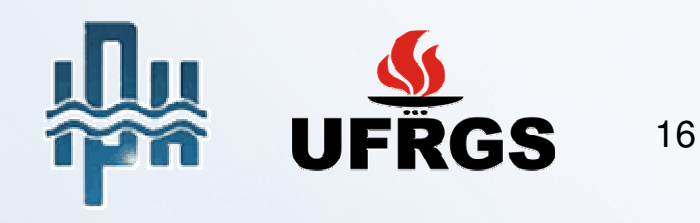

Es un modelo utilizado para:

 $\bullet$  determinar la lluvia excedente a partir de un valor de lluvia total dado (observada o estimada);

 $\bullet$  calcular, a partir de la lluvia excedente, el hidrograma de escurrimiento superficial directo.

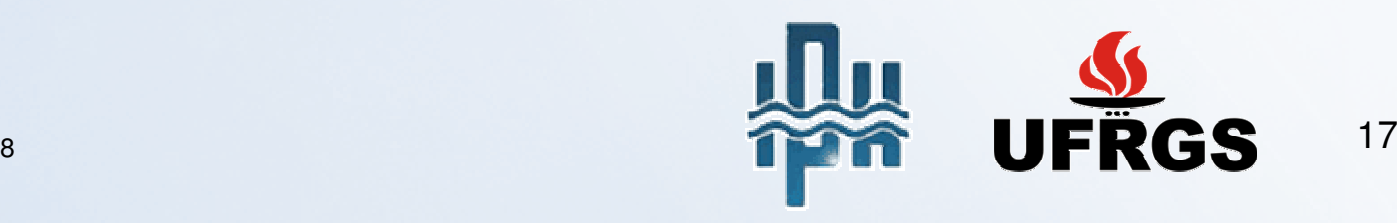

Fue desarrollado en 1972 por el Soil Conservation Service y es uno de los modelos mas utilizados en aplicaciones prácticas debido a su simplicidad, facilidad de aplicación y calidad de sus resultados.

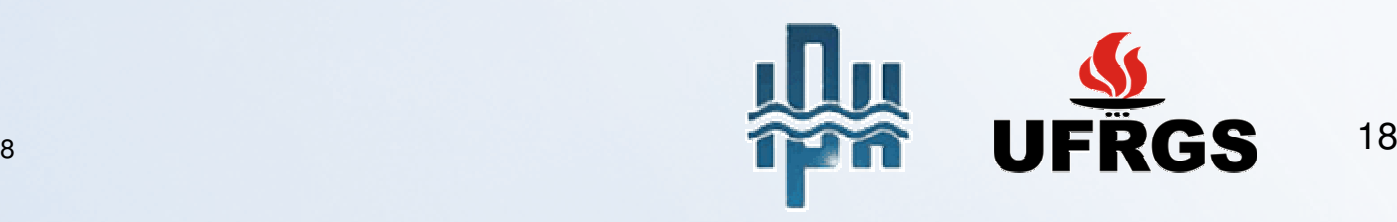

# Lluvia Total

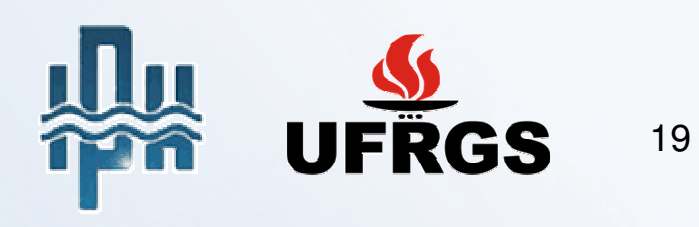

### Ejemplo de entrada manual:

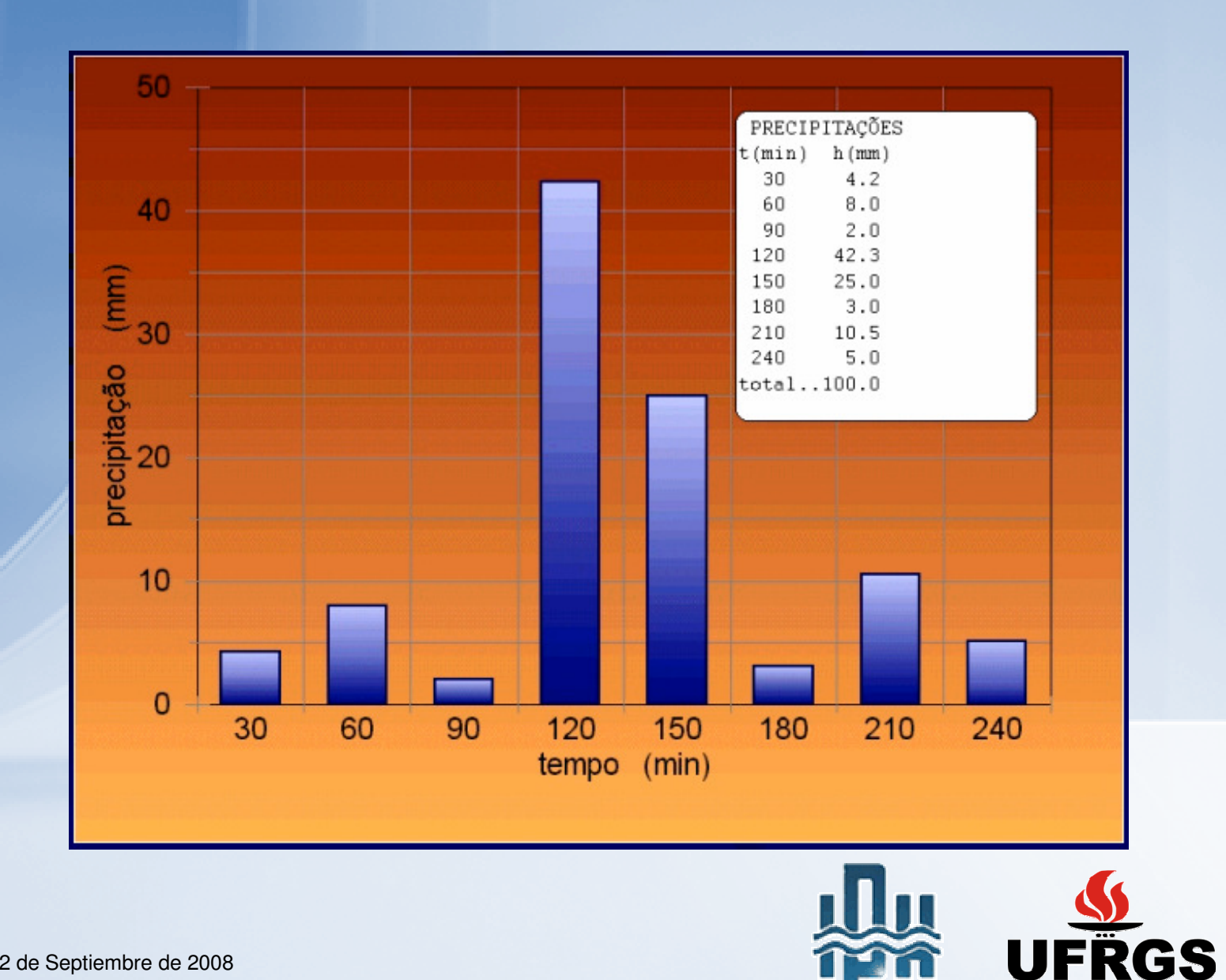

20

Estimativa de una lluvia de diseñoRelación Intensidad-Duración-Frecuencia

Fornecen la intensidad pluviométrica (i) (mm/min) o lamina precipitada (mm) como función de la duración de la lluvia (t) y de su periodo de retorno (Tr)

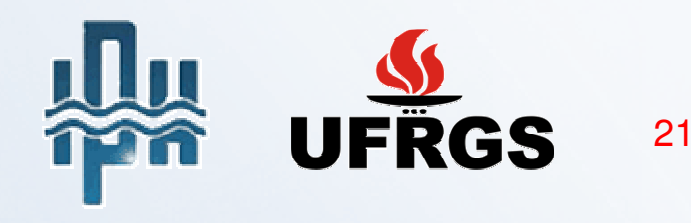

Duración de la lluvia de diseño (t):

•Cuencas pequeñas (hasta 5 km<sup>2</sup>)  $t = tc$ (tc = tiempo de concentración de la cuenca)

• Cuencas mayores t = 24 horas

Observación: con los modelos computacionales disponibles (IPHS1) es muy rápido variar los valores de (t) y evaluar los caudales resultantes.

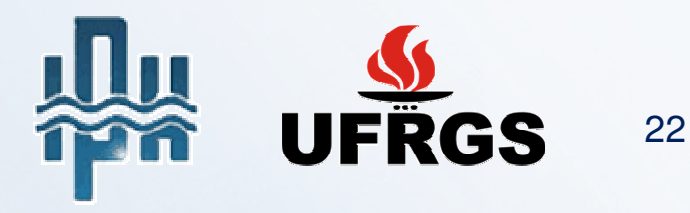

### Periodo de Retorno o Recurrencia (Tr):

• es el intervalo promedio de ocurrencia (en años) entre eventos que igualan o superan una dada magnitud

• el inverso do periodo de retorno (1/Tr) es la probabilidad de que un evento sea igualado o superado en un cualquier año

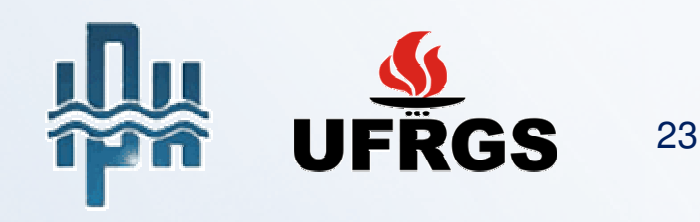

### **Periodo de Retorno (T): valores usuales**

#### **Tipo de Ocupación de la Cuenca Diseño T (años)**

Residencial micro 2

Comercial, Aeropuertos, etc.micro 5

Grandes arterias de transito micro 5-10

Residenciales y comerciales macro 50-100

Áreas especiales macro >500

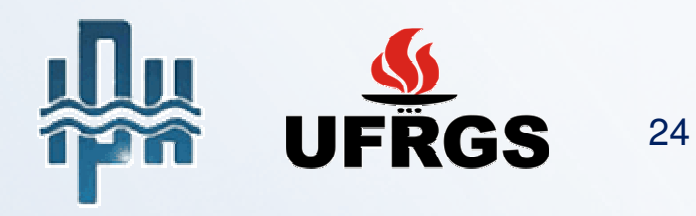

# **Distribución Temporal**

• La distribución temporal de los volúmenes precipitados condicionará el volumen infiltrado y la forma del hidrograma de escurrimiento superficial directo originado por la chuva excedente.

• Formas mas utilizadas para distribuir la lluvia temporalmente: Método de los Bloques Alternados y Método de Chicago.

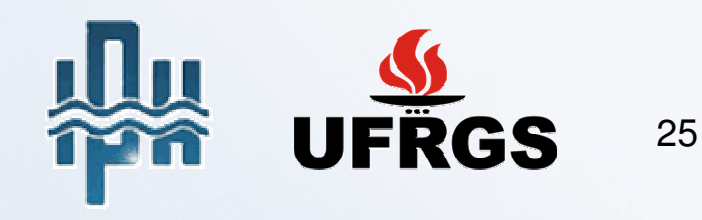

#### Ejemplo: Método de los bloques alternados

• Ejemplo: tormenta de diseño para la ciudad de Porto Alegre, com duração de 80 minutos (tc), con intervalos de tiempo de 10 minutos y periodo de retorno (Tr) de 5 años (relación intensidad-duración-frecuencia para POA).

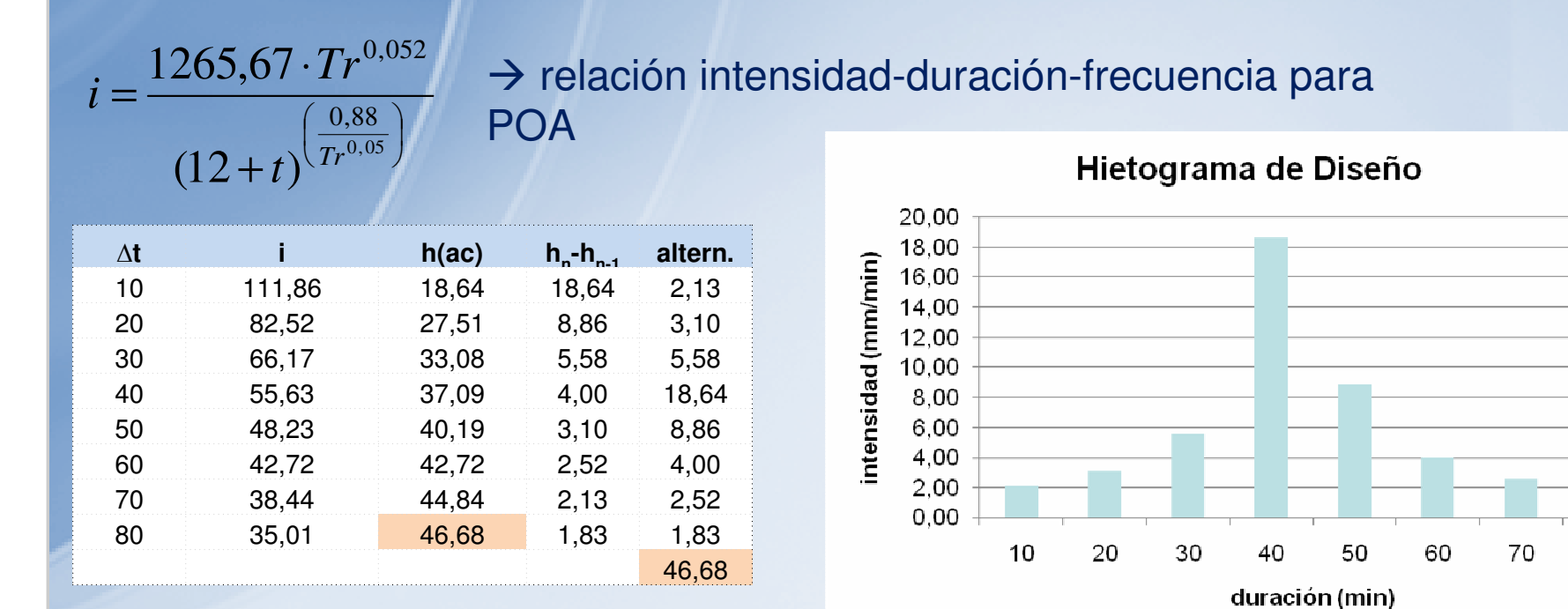

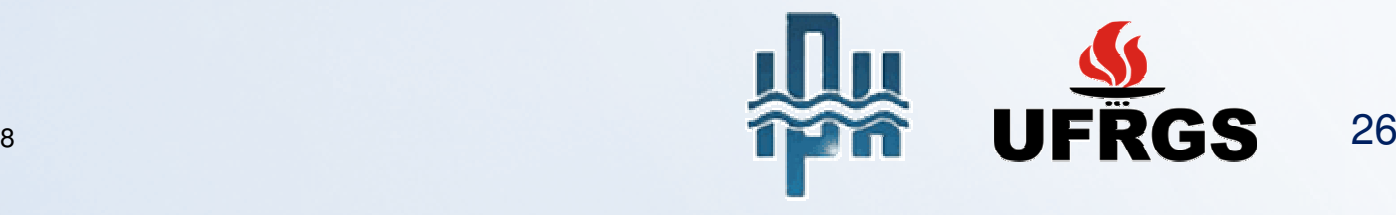

80

# Infiltración

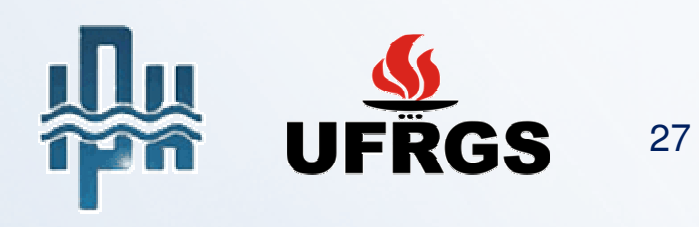

## **Conceptos**

•Infiltración: penetración del agua en el suelo

• Tasa de Infiltración: velocidad o intensidad de la penetración del agua en el suelo (mm/hora, mm/dia, etc.)

• Infiltración acumulada: cantidad de agua total infiltrada al final de un determinado tiempo (mm)

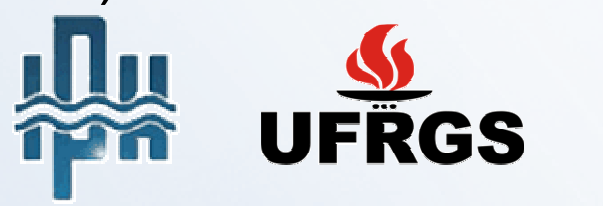

28

### Factores que influyen en la infiltración:

- $\bullet$ humedad del suelo
- $\bullet$ geología
- $\bullet$ ocupación del suelo
- •topografía

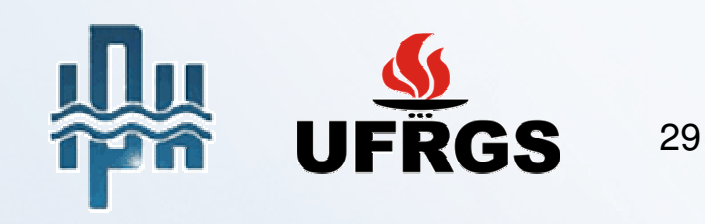

### **Infiltração**

#### **Variación de la tasa de infiltración con la humedad del suelo**

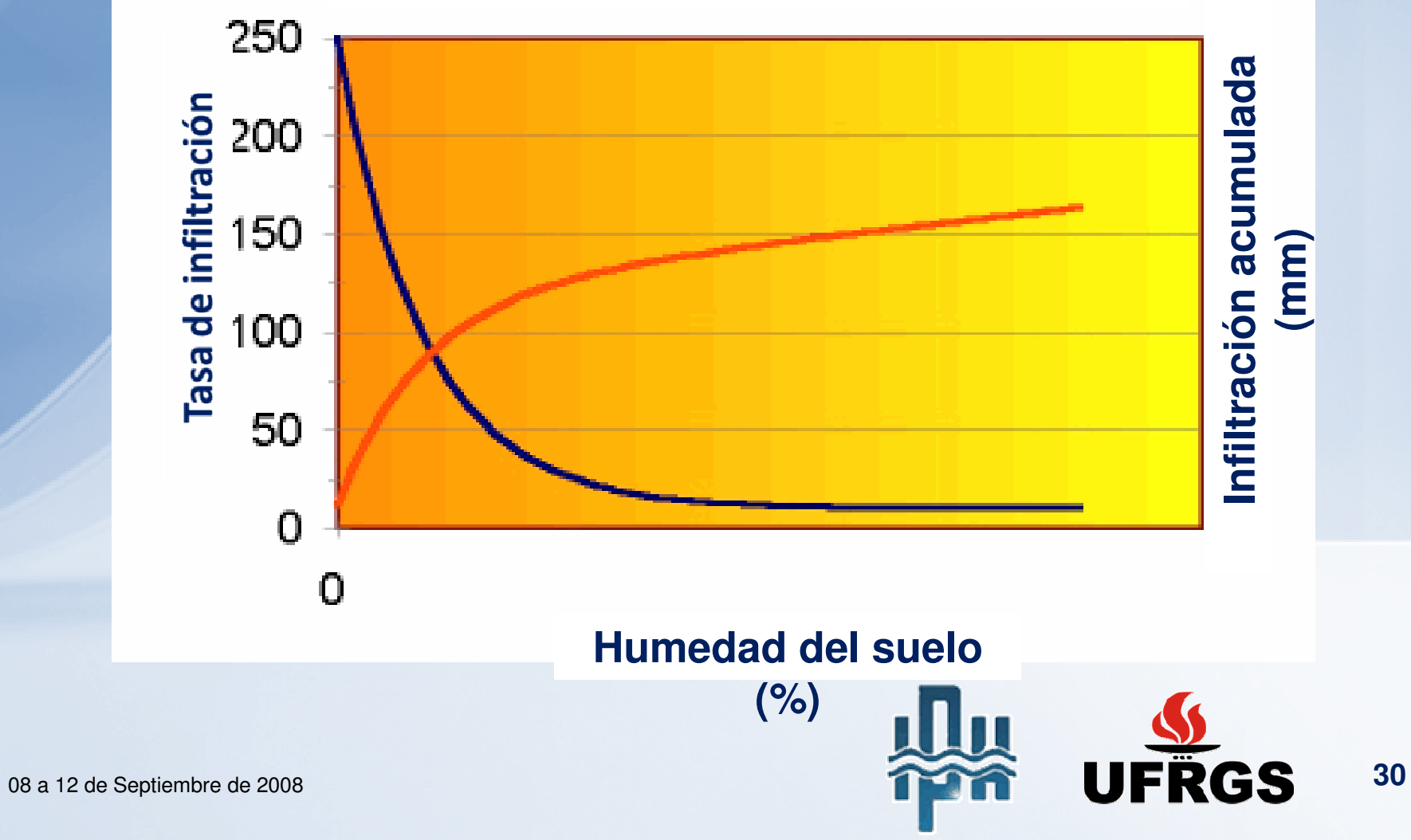

# Lluvia ExcedenteModelo SCS

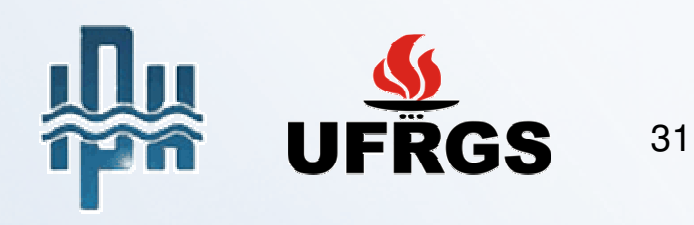

### Conceptos:

- P: lluvia total
- Pe: lluvia excedente
- Ia: infiltración inicial
- Fa: infiltración después del inicio del escurrimiento superficial directo
- S: potencial máximo de infiltración

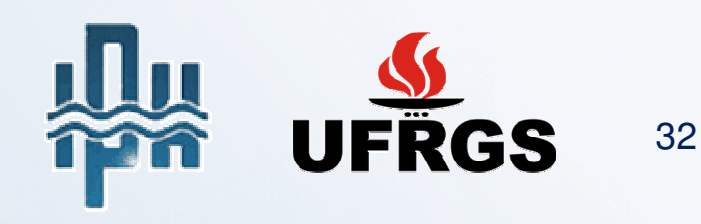

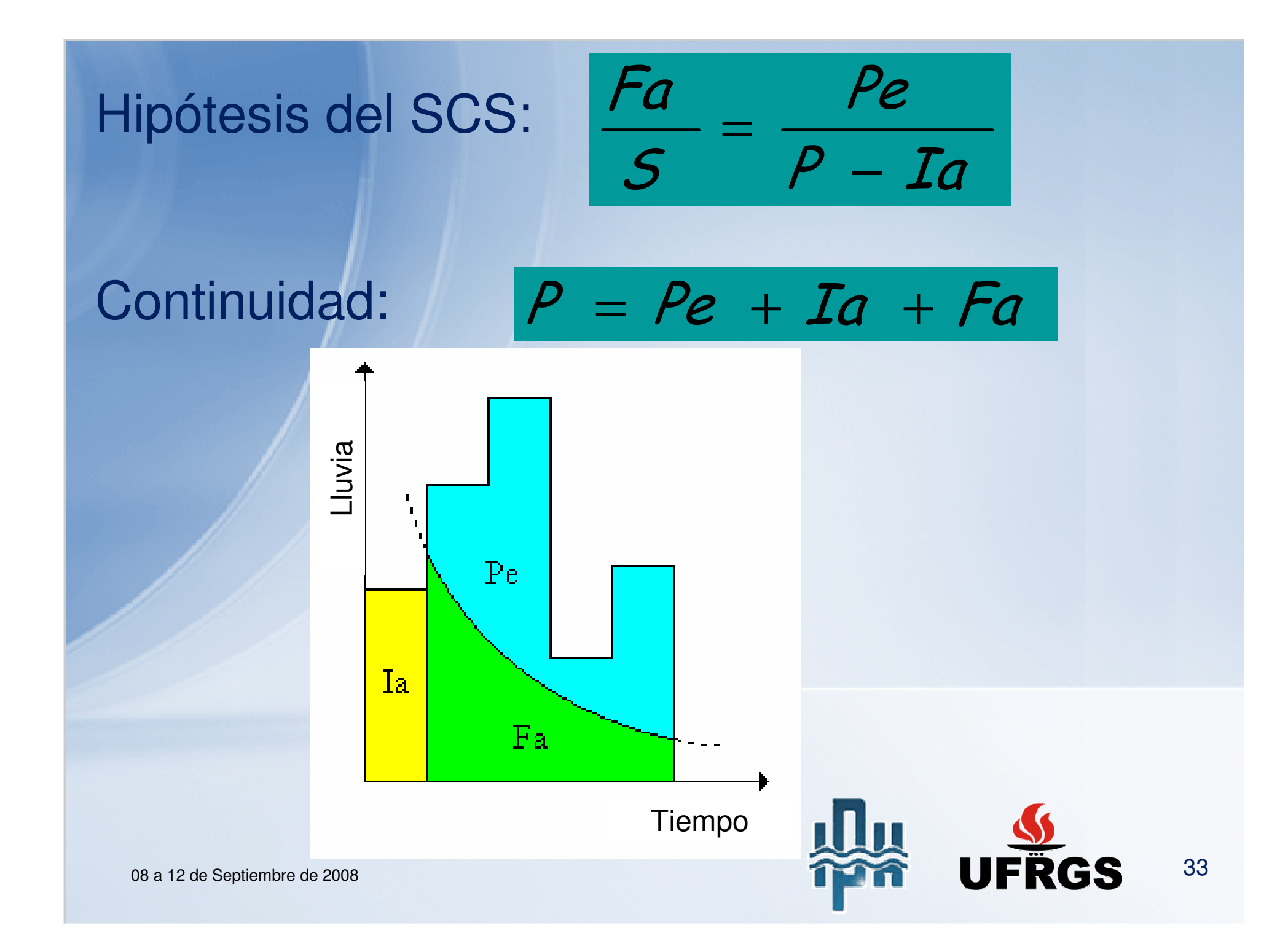

### Combinando las dos ecuaciones e aislando Pe:

$$
P = Pe + Ia + \frac{Pe \cdot S}{P - Ia}
$$

$$
P - Ia = Pe \cdot \left(\frac{P - Ia + S}{P - Ia}\right)
$$

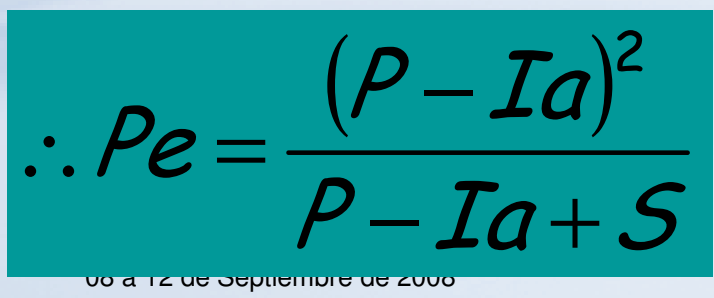

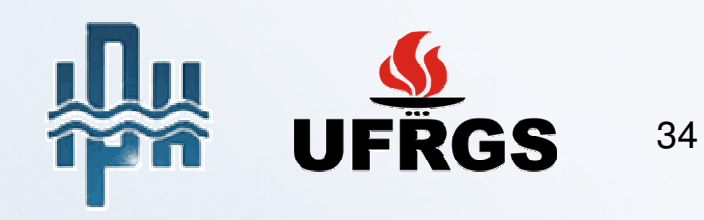

Estudiando los resultados de diversas cuencas, el SCS llego a esta relación:

#### Ia<sup>=</sup> 0,2⋅<sup>S</sup>Si P ≤ Ia, Pe = **<sup>0</sup>**

## Substituyendo en la ecuación anterior:

$$
Pe = \frac{(P-0.2\cdot S)^2}{P+0.8\cdot S}, P > (0.2\cdot S)
$$

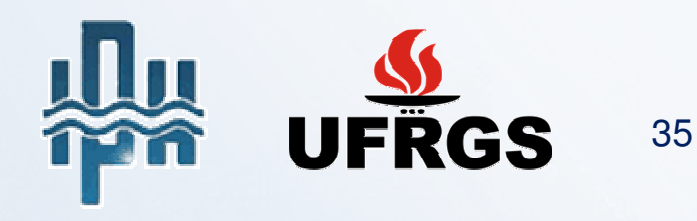

Graficando los valores de P y Pe para diversas cuencas, SCS obtuvo las relaciones mostradas en la figura a seguir:

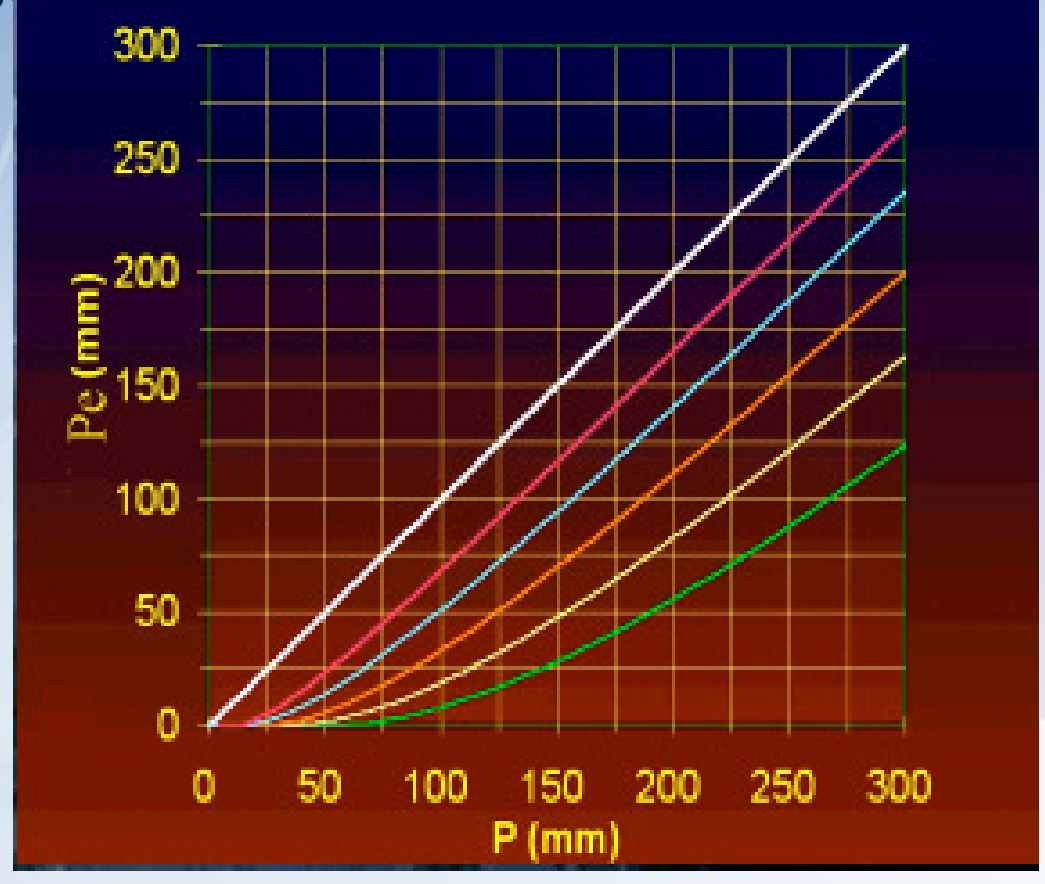

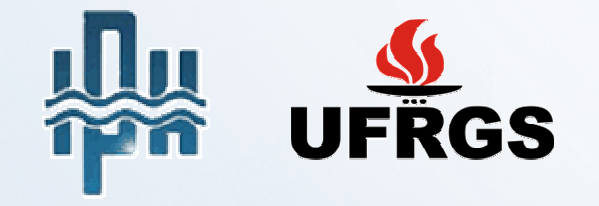

36

Para parametrizar estas curvas, SCS crió un adimensional denominado CN ("curve number"), que posee las siguientes propiedades:

 $\bullet$  0  $\leq$  CN  $\leq$  100

• para áreas impermeables CN = 100

• para otras superficies CN < 100

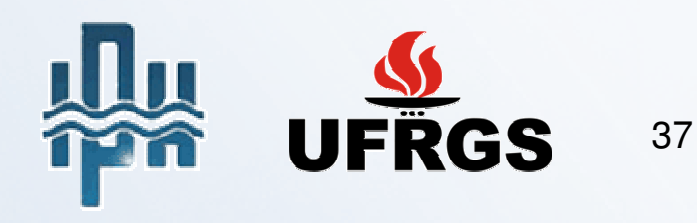

El número de la curva CN y la infiltración potencial S están relacionados a través de la expresión:

$$
S(mm) = 25.4 \cdot \left(\frac{1000}{CN} - 10\right)
$$

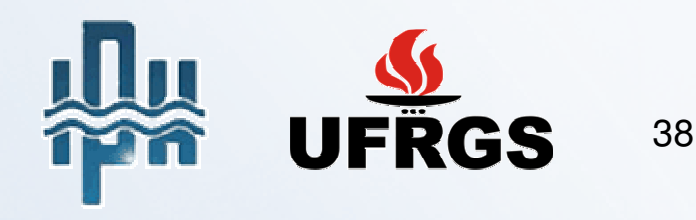

### Valores de CN

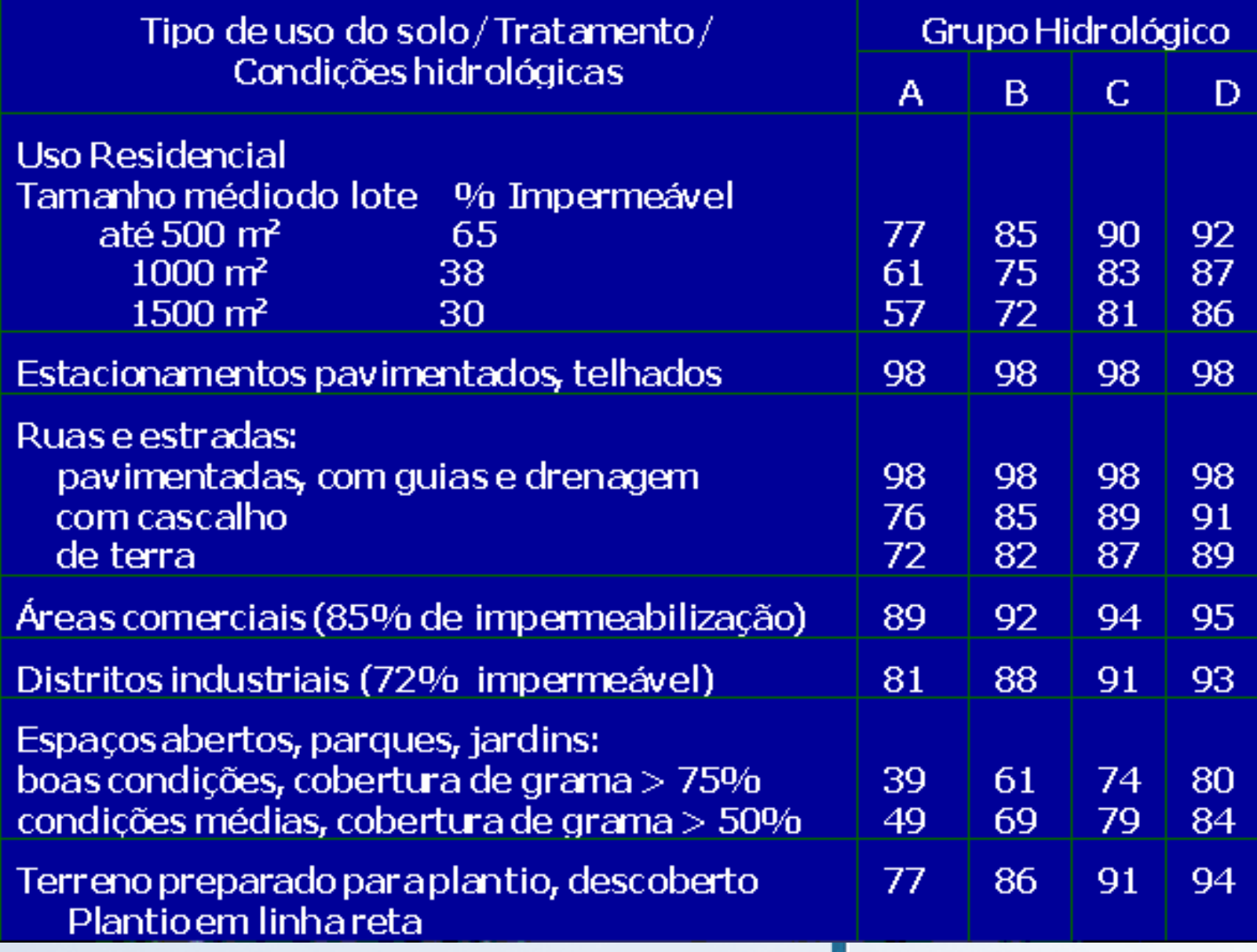

08 a  $12$ 

39

#### Grupos Hidrológicos de Suelos

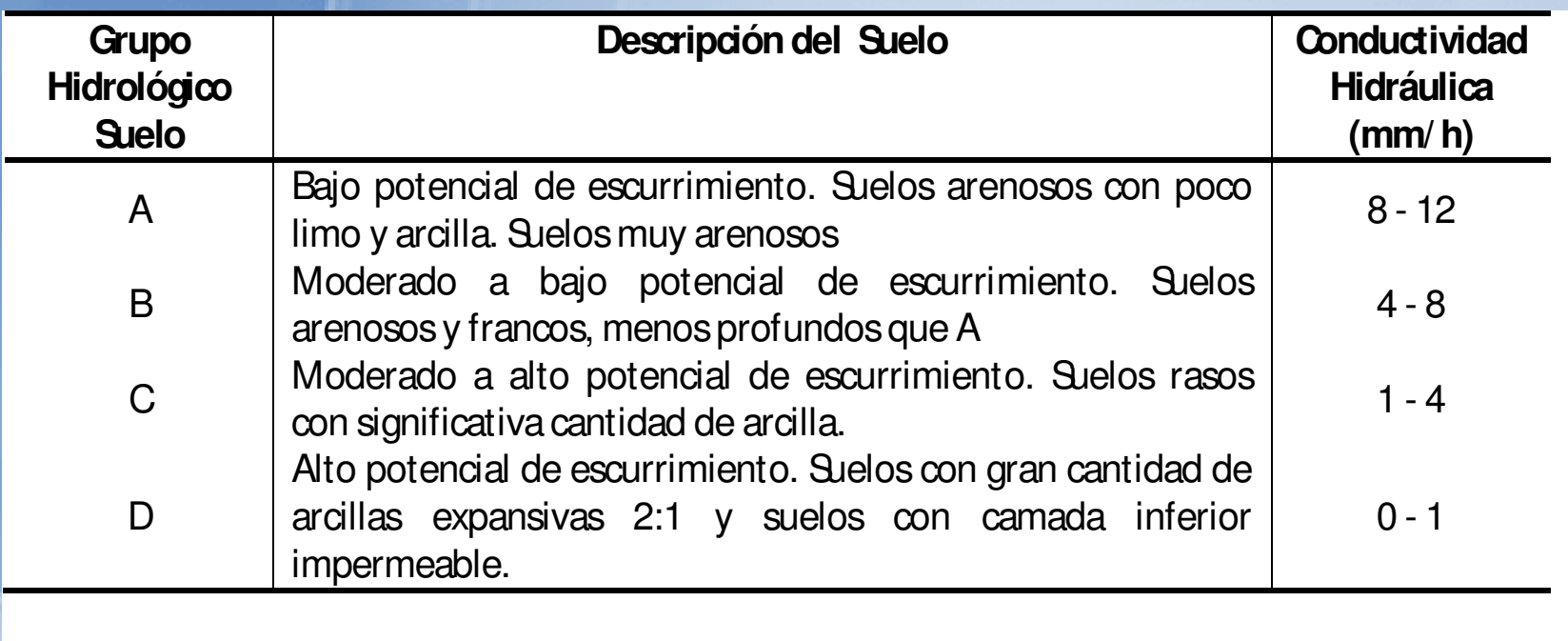

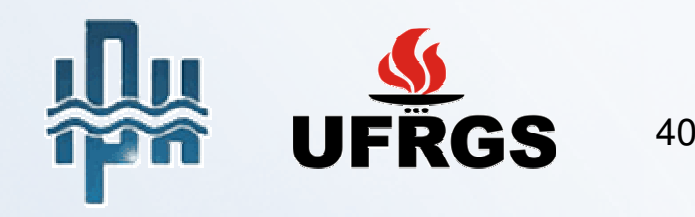

### **Condiciones Antecedentes de Humedad del Suelo**

Condición I

suelos secos: las lluvias en los últimos 5 días no ultrapasaron 15mm

Condición II

situación promedia en la época de crecidas: las lluvias en los últimos 5 días totalizaron entre 15 y 40mm

Condición III

suelo húmedo (saturado): las lluvias en los últimos 5 días fueron superiores a 40mm y las condiciones meteorológicas fueron desfavorables a altas tasas de evaporación

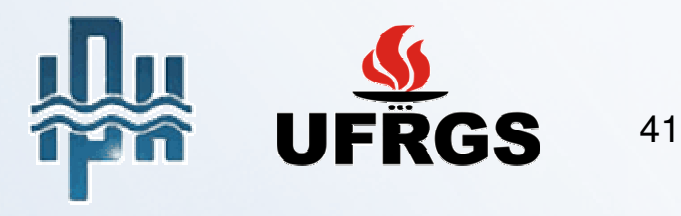

### **Condiciones de Humedad del Suelo**

Los valores de CN comúnmente presentados en las tablas se refieren a la condición II. Para convertir el valor de CN para las condiciones I y III existen las siguientes expresiones:

$$
CN(L) = \frac{4.2 \cdot CN(L)}{10 - 0.058 \cdot CN(L)}
$$

$$
CN(LIT) = \frac{23 \cdot CN(LT)}{10 + 0.13 \cdot CN(LT)}
$$

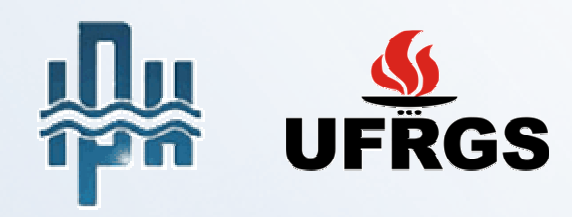

42

## Ejemplo: dado o hietograma de diseño ...

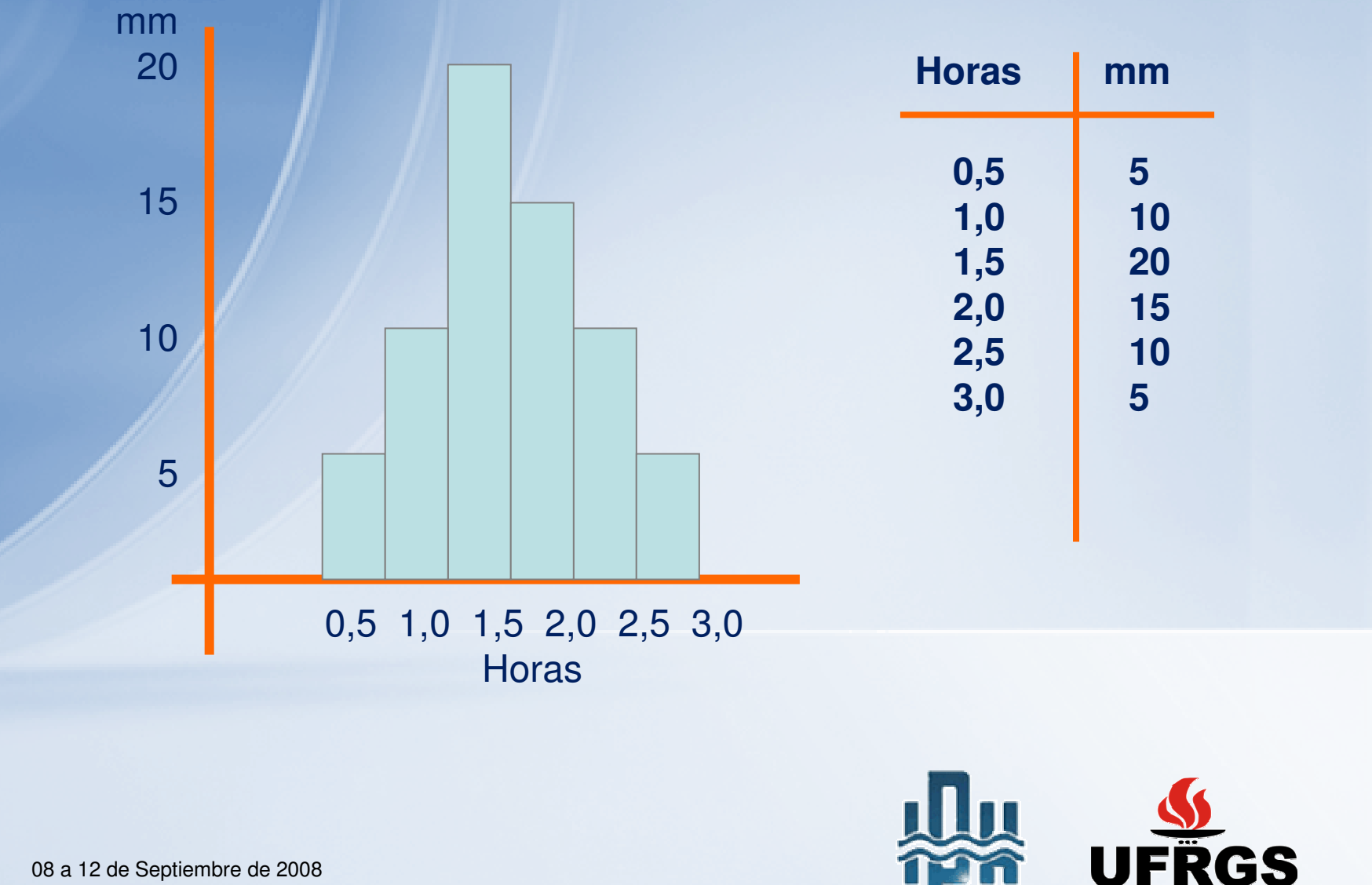

43

y adoptando el valor de CN (por ejemplo, CN= 65), se debe aplicar la fórmula do SCS de la siguiente manera:

$$
Pe = \frac{(P-0.2 \cdot S)^2}{P+0.8 \cdot S}
$$

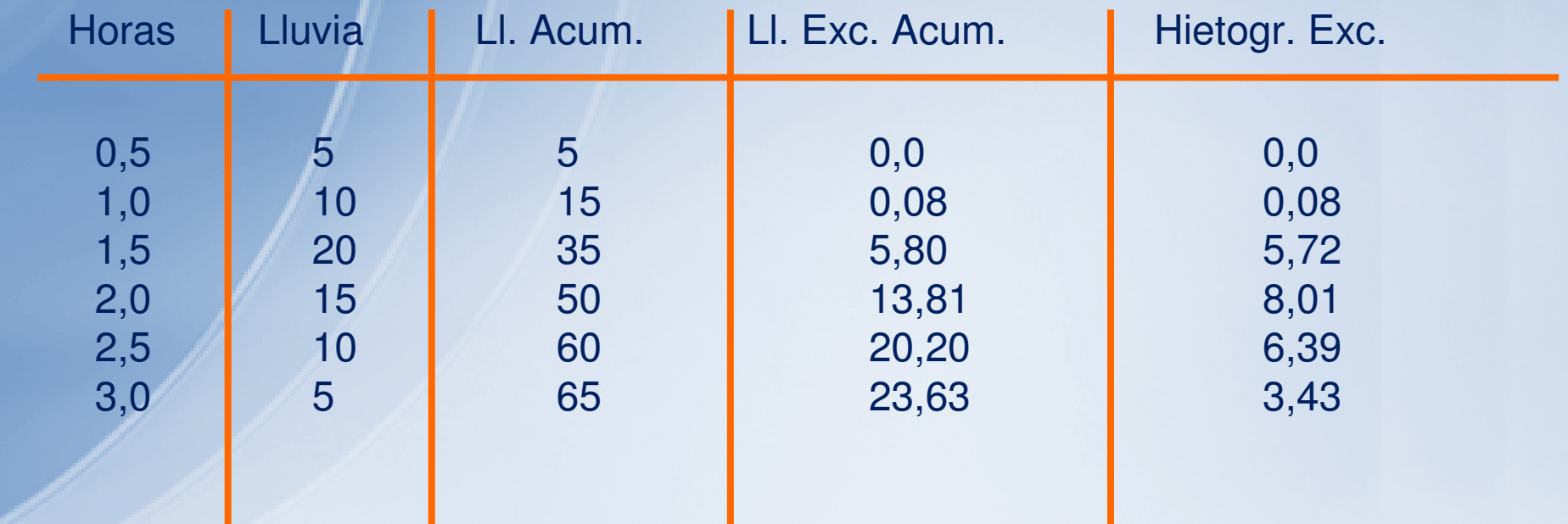

- 1. Se acumulan las lluvias del hietograma
- 2. Se aplica la fórmula a las lluvias acumuladas
- 3. Se desagregan para obtener el hietograma excedente

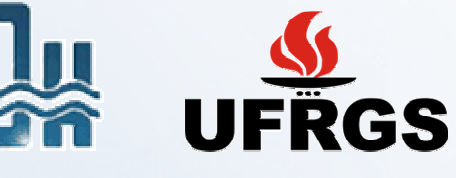

08 a 12 de Septiembre de 2008

44

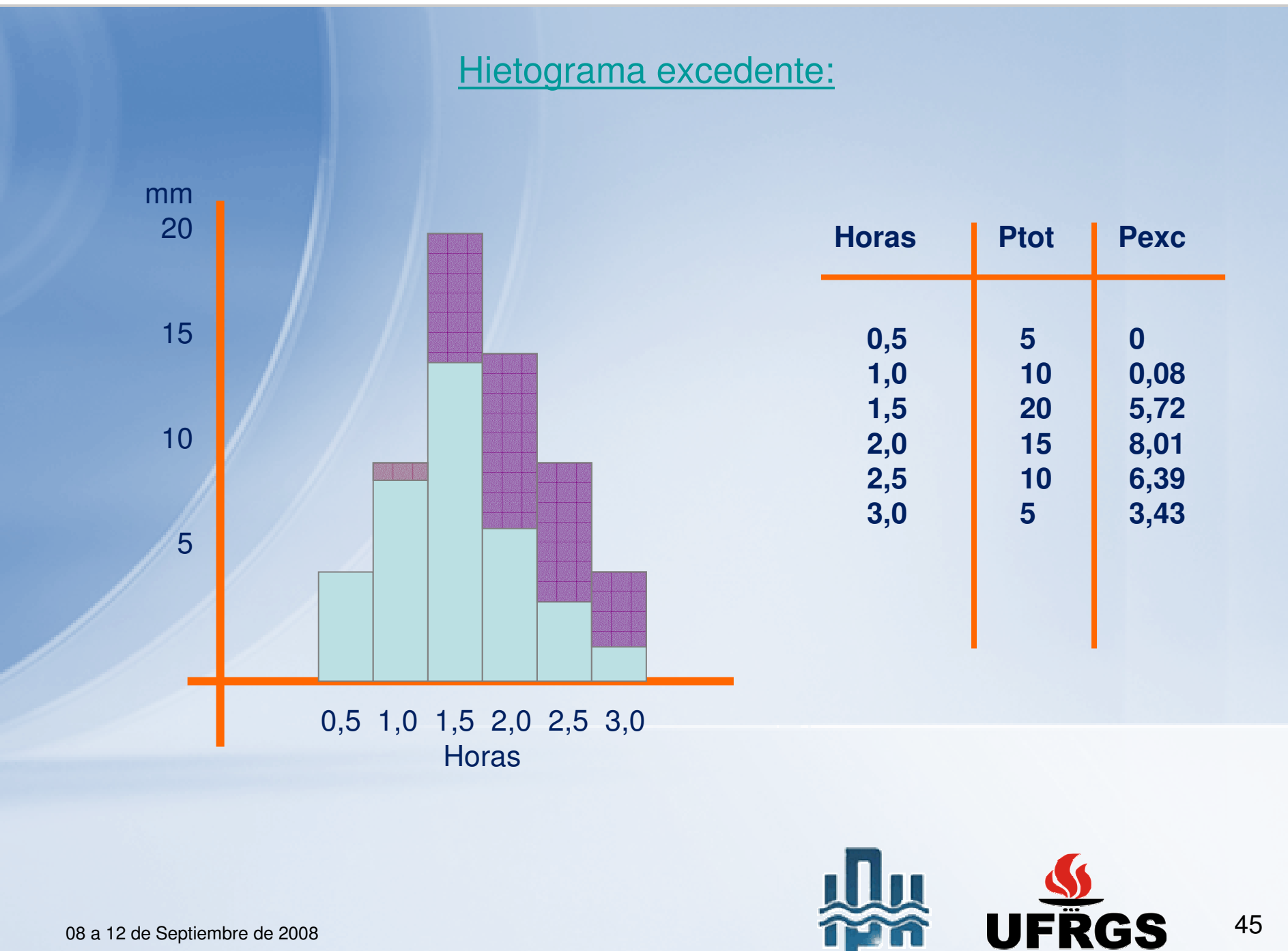

# Hidrograma de Escurrimiento Superficial **Directo**

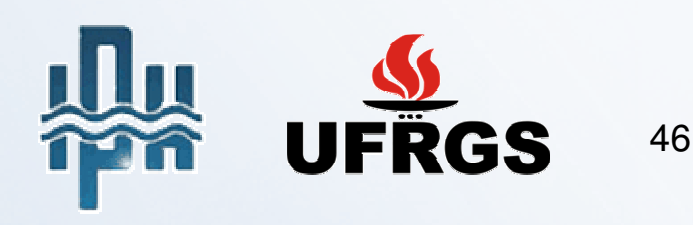

### El Hidrograma do SCS:

 $\bullet$  método sintético desarrollado para pequeñas cuencas rurales en los EUA

 $\bullet$  formas del hidrograma: triangular (simplificado) y adimensional

 $\bullet$ ampliamente utilizado en cuencas urbanas

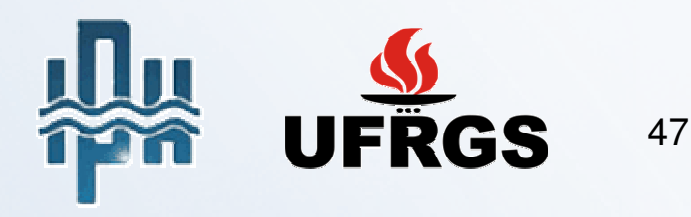

### Hidrograma Unitario Adimensional de SCS

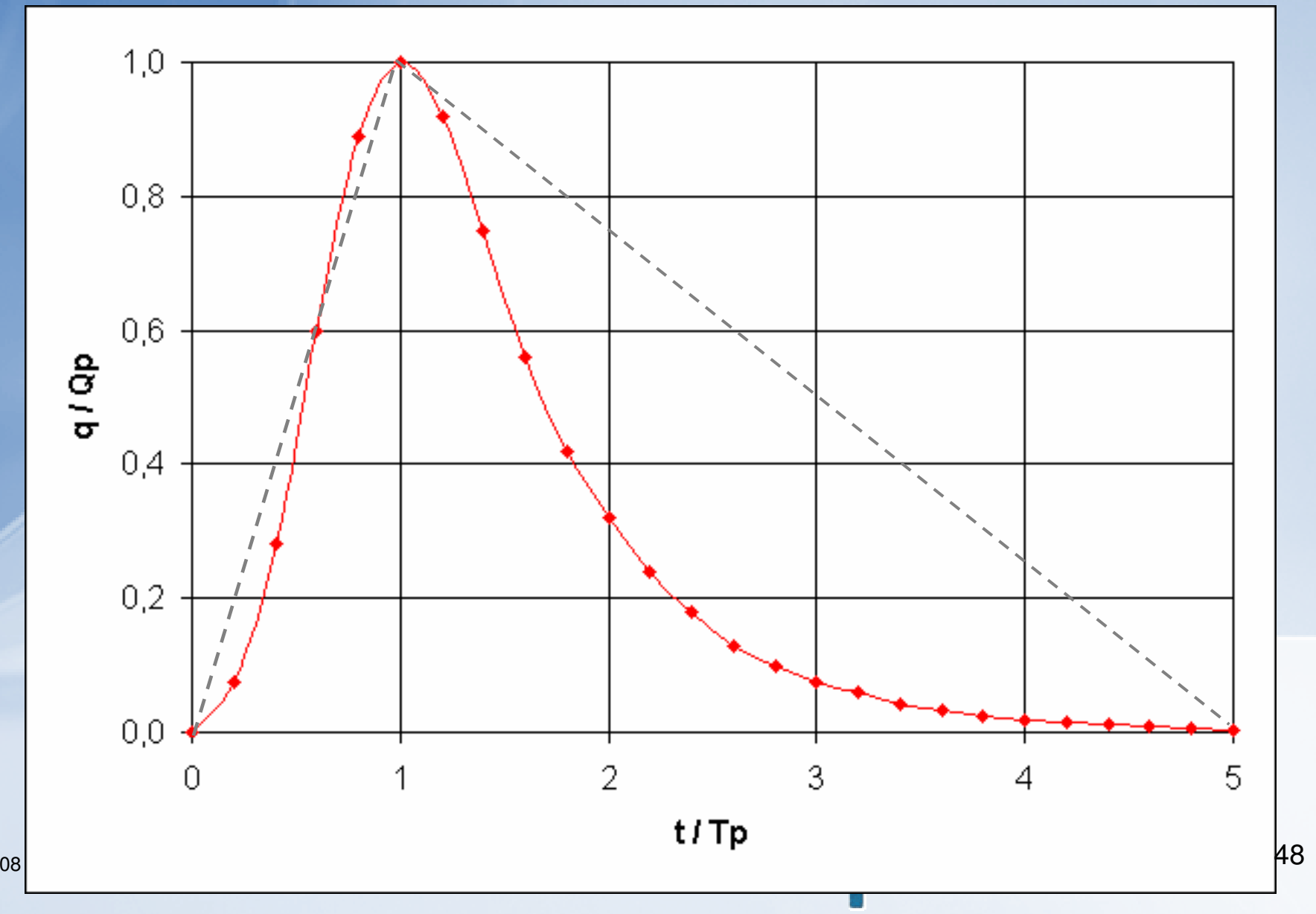

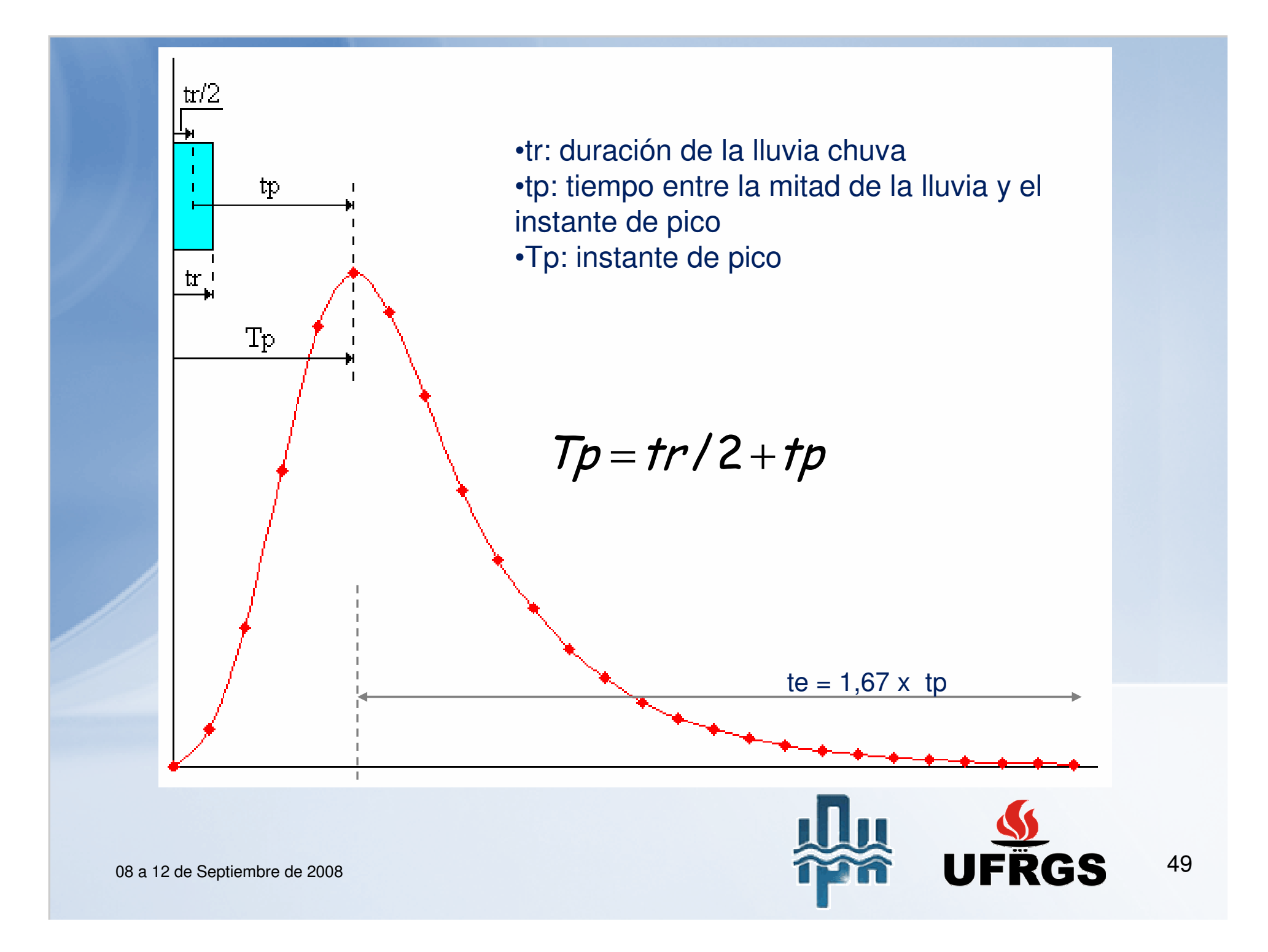

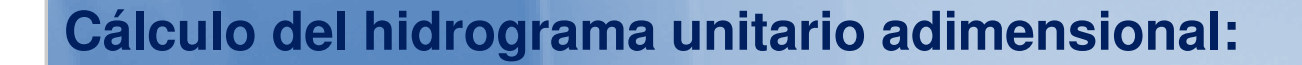

• adoptar un valor de tr (duración de la lluvia)

• calcular tp (tp = 0,6 Tc), donde Tc es el tiempo de concentración de la cuenca

$$
\bullet \text{ calculator}
$$

$$
Tp = \frac{tr}{2} + tp
$$

$$
\text{c} \cdot \text{c} \cdot \text{a} \cdot \text{c} \cdot \text{c} \cdot \text{c} \cdot \text{c} \cdot \text{c} \cdot \text{d} \cdot \text{c} \cdot \text{c} \cdot \text{d} \cdot \text{c} \cdot \text{c} \cdot \text{d} \cdot \text{c} \cdot \text{c} \cdot \text{d} \cdot \text{c} \cdot \text{d} \cdot \text{c
$$

**Atención:** Qp (m3/s) es el caudal de pico para una lluvia excedente de 1mm sobre la cuenca.

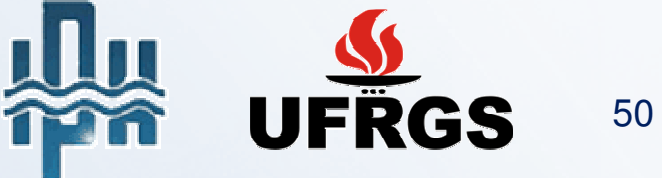

### ¿Como transformar el hidrograma unitário adimensional en hidrograma de escurrimiento superficial directo de la cuenca?

#### • **Lluvia con duración tr y altura excedente de 1 mm:**

basta multiplicar los valores del eje horizontal del hidrograma unitario por Tp y los valores del eje vertical por Qp.

#### • **Lluvia con duración tr y altura excedente de H mm:**

basta multiplicar los valores del eje horizontal del hidrograma unitario por Tp y los valores del eje vertical por (Qp x H)

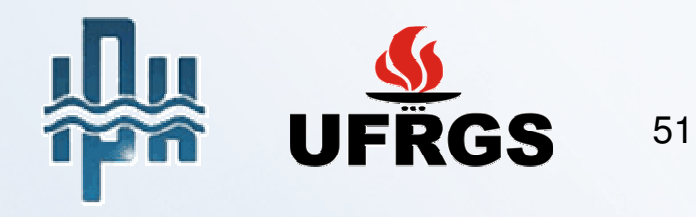

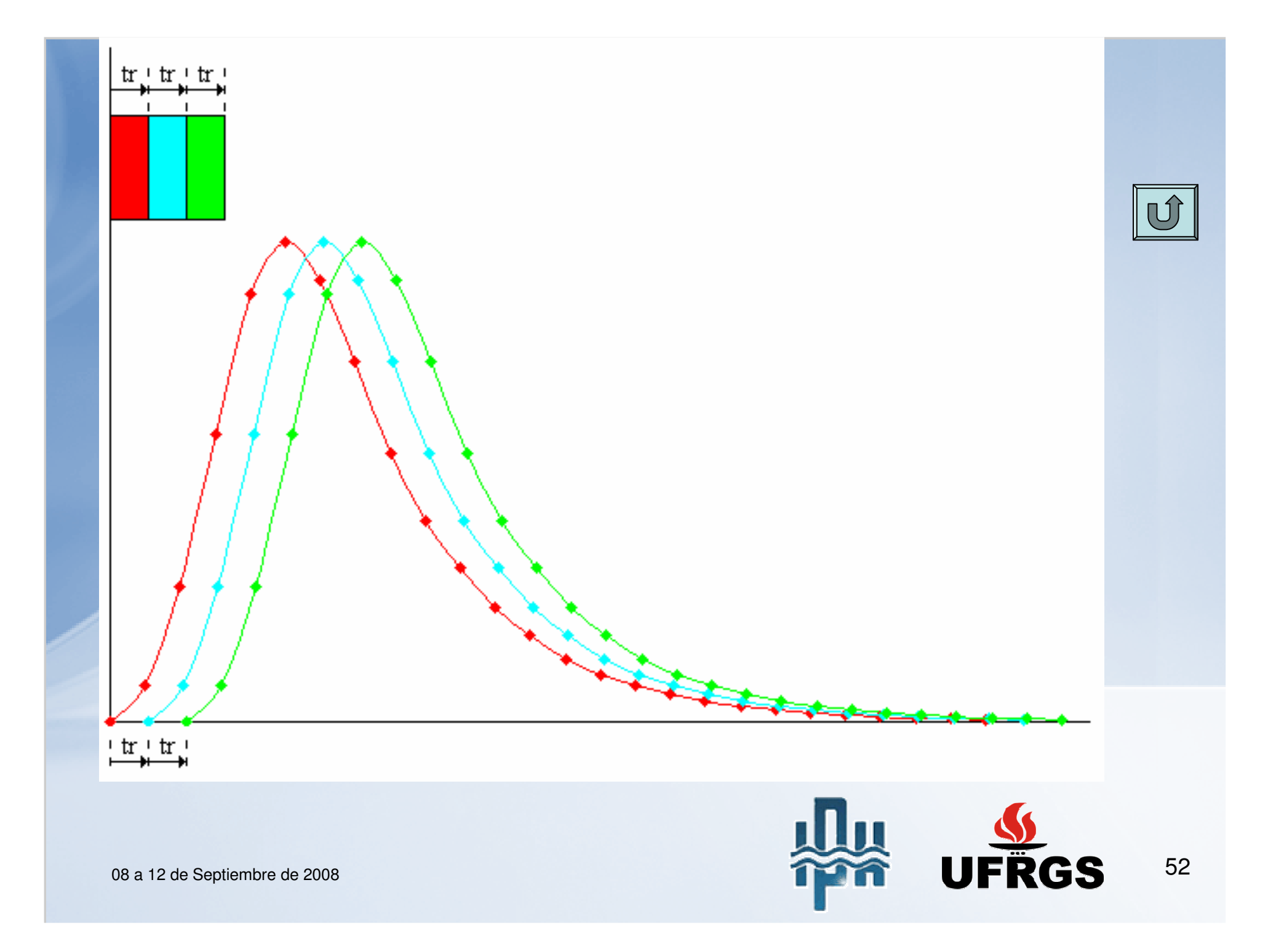

### **Estimativa de CN:**

CN depende de dos (2) planes de información:

- <u>Tipo de suelo</u> → cartografía digital → digitalización → reclasificación
- **Cobertura Vegetal y Ocupación del Suelo**

Este plan de información se puede obtener de tres (3) formas:1.Fotointerpretación → digitalización → reclasificación<br>2 Clasificación multiespectral dicotómica 2.Clasificación multiespectral dicotómica3.Clasificación multiespectral con mescla

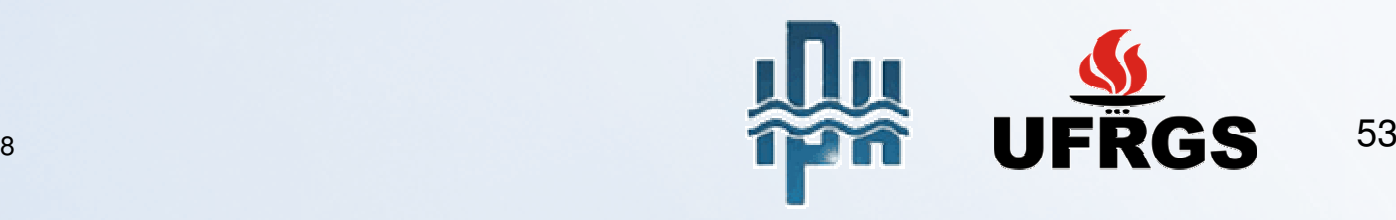

### **1. Fotointerpretación**

#### **Pasos:**

- Digitalizar las imágenes (orbitales o suborbita $\digamma$ s) Mesa (formato vectorial directo)(caso producto analógico)**Scanner**
- Registro espacial
- Vectorizar (rutina de segmentación de imágenes de SPRING)
- Generar topología
- •Atribuir clases temáticas a cada polígono (única clase)
- Cruzar con el plan temático de suelos para generar CN.

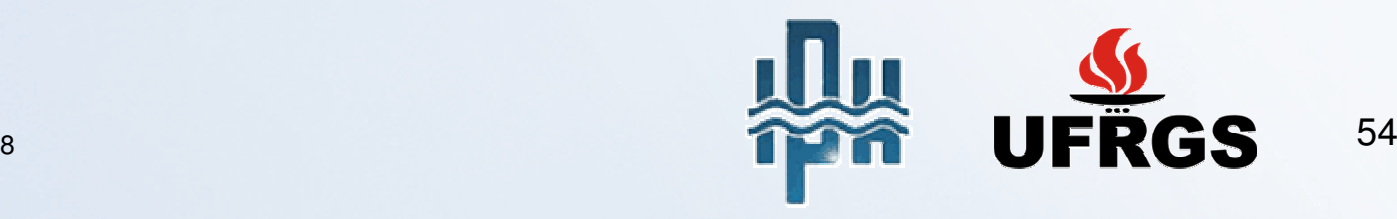

### 2. Clasificación multiespectral dicotómica

#### **Pasos:**

- Registro espacial
- Toma de muestras de diferentes clases de cobertura y uso
- Evaluar las estadísticas de las muestras (evitar sobre posición)
- Elegir una función discriminante adecuada  $\bullet$ Máx. Verosimilitud •Mínima distancia•Otras
- •Clasificar  $\rightarrow$  cada pixel posee una única clase Duro
- Cruzar con el plan temático de suelos para generar CN.

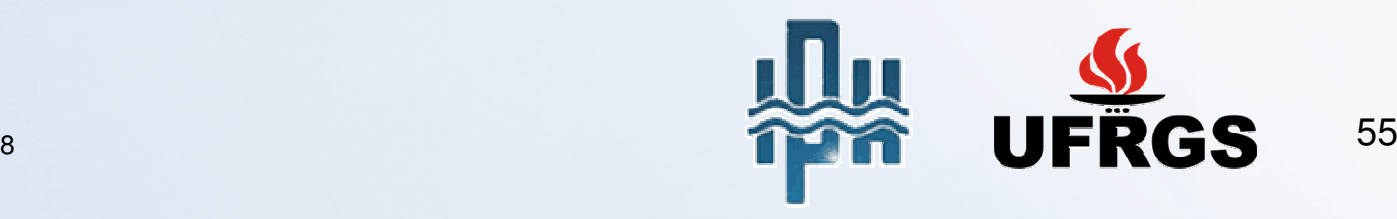

### 3. Clasificación multiespectral con mescla

#### **Pasos:**

- Registro espacial;
- Toma de muestras de diferentes clases de cobertura y uso (pixel puro);
- Evaluar las estadísticas de las muestras (evitar sobre posición);
- Elegir una función discriminante adecuada •Máx. Verosimilitud; •Mínima distancia;•Otras.
- Clasificador  $\rightarrow$  para cada pixel se estima la probabilidad de ocurrencia de cada<br>clase clase; SuaveEl sumatorio de las probabilidades de cada clase en el pixel es 1.

•Para cada tipo de suelo se estima CN ponderando la probabilidad de cada clasede cobertura por pixel.

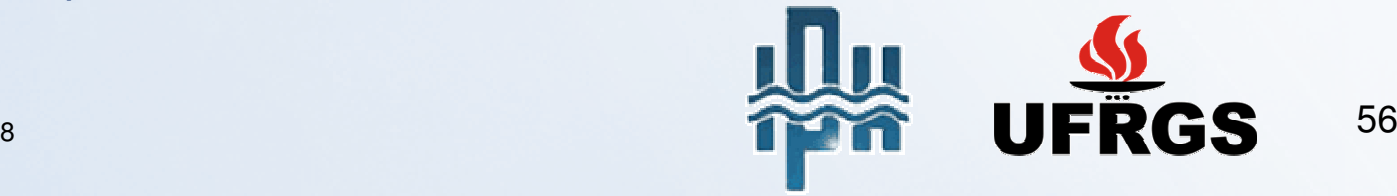

### **Ponderación de CN:**

$$
CN_{j}=\sum_{i=1}^{n}\left(CN_{j,i}\cdot P_{j,i}\right)
$$

Para:

CN<sub>j</sub> → Grado de permeabilidad de la celda "j";<br>i→ número de clases puras: i→ número de clases puras;<br>CN… → Grado de nermeabil CN<sub>j,i</sub> → Grado de permeabilidad de la proporción de la clase "i" en la celda "j";<br>P... → Proporción de la clase "i" en la celda "i"  $P_{j,i}\rightarrow P$ roporción de la clase "i" en la celda "j".

Obs.: Esta análisis debe ser hecha separadamente para cada tipo de suelo.

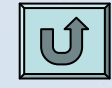

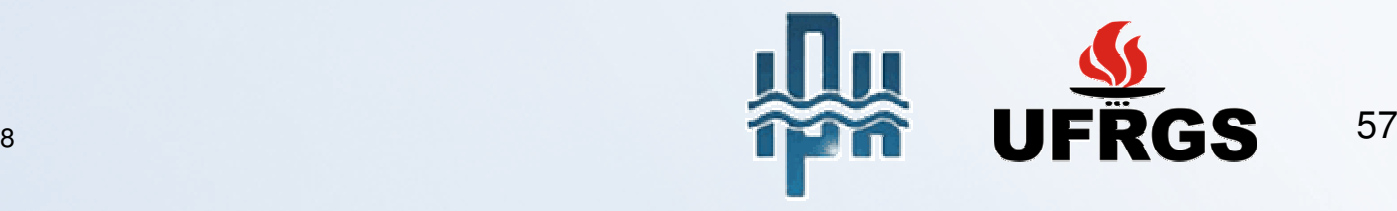

### **Propagación:**

- •Estimativa de las direcciones de flujo sobre un MDT
- •Cálculo del número de celdas que aportan con escurrimiento en cada punto del MDT.
- •Propagación de los valores de CN acumulados.
- •Valor de CN promedio de la cuenca de aporte a cada c
- •Balancete hídrico por celda en diferentes instantes.

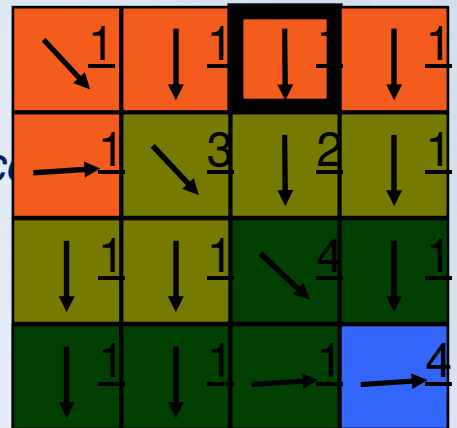

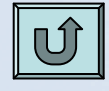

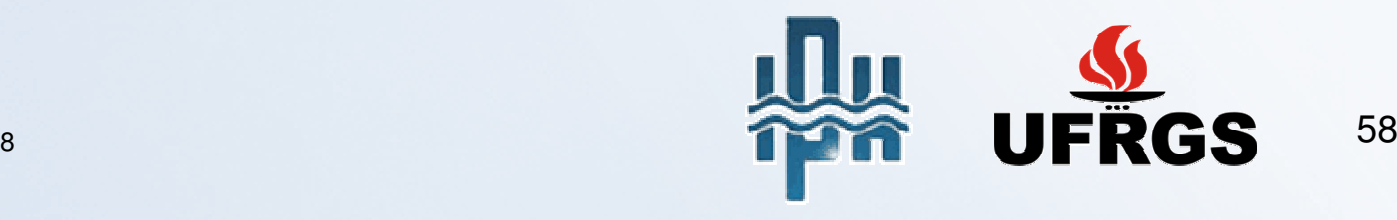

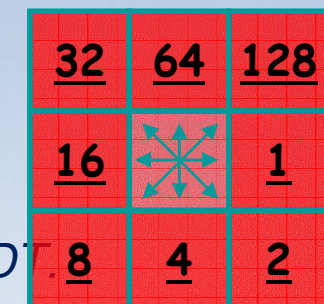